*y* **o**  $\mathbb{C}$ *Gi* **Q, MEMORANDUM** *»Q* **RM-4345-PR ^^ JANUARY <sup>1965</sup>**

£

*c<:n' X* <sup>1</sup> iM. ,  $\mathbb N$ .iuruhjü $\mathbb H$ L **. —**

# **THE NUMERICAL SOLUTION OF THE CHEMICAL EQUILIBRIUM PROBLEM**

**R. J. Clasen**

**PREPARED FOR: UNITED STATES AIR FORCE PROJECT RAND**

 $7$ ke  $\left[\left.\downarrow\right\}\right]\left|\left.\right|\right)$  Corporation **SANT\* MONICA • CAIIFORNIA**

**'r**

 $L$  is a set of  $L$  up  $L$  up  $L$   $\cup$   $\cup$ 

### **MEMORANDUM RM-4345-PR JANUARY 1965**

# **THE NUMERICAL SOLUTION OF THE CHEMICAL EQUILIBRIUM PROBLEM** R. J. Clasen

 $\mathcal{R}$  **C**  $\left[\bigcup_{i=1}^{n} \prod_{i=1}^{n} \prod_{i=1}^{n} \prod_{j=1}^{n} \mathcal{L}_{\mathcal{A}}$  *Conponation* 

This research is sponsored by the United States Air Force under Project RAND-Contract No. AF 19(638)-700 monitored by the Directorate of Development Plans, Deputy Chief of Staff. Research and Development. Hq USAF. Views or conclusions contained in this Memorandum should not be interpreted as representing the official opinion or policy of the United States Air Force.

#### DDC AVAILABILITY NOTICE

Qualified requesters mav obtain copies of this report from the Defense Documentation Center (DDC).

Approved Til MS Inhelse

PREFACE

This Memorandum Is one In a continuing series of RAND publications dealing with theoretical computational questions arising from the RAND program cf research In biology and physiology. The Memorandum contributes to our ability to apply computer technology to the analysis of complex chemical systems by considering the "chemical equilibrium problem," the problem of determining the distribution of chemical species that minimizes the free energy of a system while conserving the mass of each of the chemical elements.

Solutions to the chemical equilibrium problem published up to this time  $[4,5]$  apply to those problems for which an estimate of the solution exists. This Memorandum considers a problem for which no estimated, solution exists and solves that problem with the maximum precision now available.

The mathematical aspects of this Memorandum should also be of interest in other fields where computational analyses of complex chemical systems are under consideration, e.g.. In studies of rocket propulsion systems, planetary atmospheres, re-entry problems, etc.

-iil-

#### SUMMARY

In physical chemistry, the "chemical equilibrium problem" is the problem of determining the distribution of chemical species that minimizes the free energy of a system while conserving the mass of each of the chemical elements. The reactions occurring within the chemical system may be quite complex. However, in a great number of cases, the mathematical statement of the problem can be simplified to a particular mathematical form [7,8] involving the minimization of a nonlinear objective function over a set of linear constraints.

This Memorandum presents the numerical solution of the chemical equilibrium problem by describing methods for starting the solution when an initial estimate is not available, and for improving an initial estimate to make it feasible. It presents a first-order method and a second-order method for solving the chemical equilibrium problem in the context of the linear-logarithmic programming problem [4] and provides convergence criteria for the majority of problems of this type that are likely to be attempted.

 $-**v**$ 

#### FOREWORD

In deciding between the languages of mathematics and physical chemistry, we have chosen in this Memorandum to use that of mathematics. The disadvantage of this choice is that the physical chemist may experience some difficulty in immediately identifying certain concepts. The advantage is that mathematical language divorces the methods from the physical assumptions involved in constructing a mathematical model of a physical system. The mathematical methods are, hence, free to transcend their specific chemical applications.

The methods given here do not solve every problem that is specified in the given mathematical form. The solution of a problem in which some phase vanishes (a degenerate problem) requires further work. Some work has been done on particular degenerate systems [13], but the accurate numerical solution of a large general system of this type has yet to be accomplished. Until recently, a skilled physical chemist could intuitively eliminate the degeneracies of his model and

-vii-

The reader is referred to other works for the pro-<br>The reader is referred to other works for the procedure of constructing the mathematical models of biochemical systems [9-12].

obviate the need for solving a degenerate system. But, as problems grow, eliminating degeneracy becomes increasingly difficult. Frequently, the point at which the problem becomes too large for the physical chemist to decide whether or not to include a phase coincides with the point at which the problem becomes numerically unwieldy. Hopefully, the future will eliminate these difficulties.

Statements about, convergence and convergence tests exist, unless otherwise indicated, in the context of finiteaccuracy numerics. Statements of this kind do not mean, in the absence of qualification, that no problem exists nor that no machine would serve as a counter example. Rather they are simply descriptions of what was found to occur in actual practice.

No attempt has been made to describe those methods which were tried and found wanting. The methods presented are those which are best for the largest number of cases.

Finally, it should be pointed out that although computing time was a factor, it was consioered secondary to accuracy of results.

-viil-

### ACKNOWLEDGMENTS.

The author wishes to thank J. C. DeHaven, E. C. DeLand, F. R. Gilmore, and N. Z. Shapiro for their many constructive comments and suggestions.

## **CONTENTS**

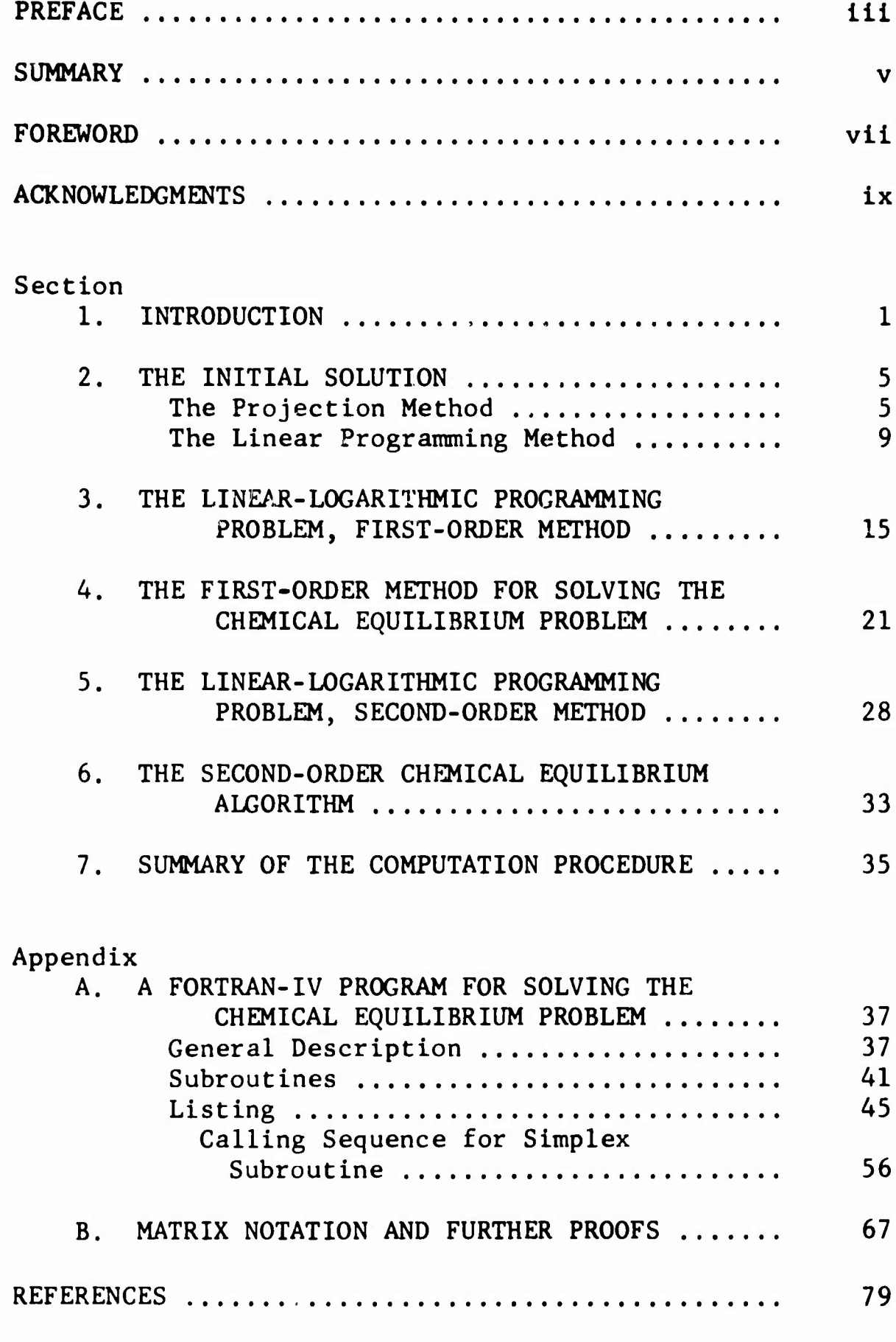

#### 1. INTRODUCTION

For the purposes of this Memorandum, the chemical equilibrium problem is merely a name we use for a particular mathematical programming problem, i.e., the problem of minimizing a particular nonlinear function  $F(x_1, x_2, ...)$  $\ldots$ ,x<sub>n</sub>), defined below, while satisfying the linear restraints or constraints

n  
\n
$$
\sum_{j=1}^{n} a_{ij} x_{j} = b_{i} \qquad i=1,2,3,...,m \qquad (1.1)
$$

with  $x_i \ge 0$  for  $j=1,2,\ldots,n$  and  $a_{ij}$ ,  $b_i$  given constants. Assuming that the equations of (1.1) are linearly independent, then in order to have a non-trivial problem it can be assumed that m<n. The variables  $x_1, x_2, \ldots, x_n$  can be considered components of a vector  $(x_1, x_2,...,x_n)$ . Solving the chemical equilibrium problem then is the problem of determining this vector. The variable x<sub>j</sub> will be referred to as the " $j<sup>th</sup>$  component"; also the numerical value of  $x_j$ may be referred to as the "component" rather than using the perhaps linguistically correct but cumbersome term "component value."

The components are partitioned into p non-empty subsets called compartments. Let us denote these compartments by  $\langle 1 \rangle$ ,  $\langle 2 \rangle$ ,...,  $\langle p \rangle$ . Then if the j<sup>th</sup> component is in the  $k^{th}$  compartment, we will say j $\epsilon\langle k\rangle$ , where each component is in exactly one compartment. The number of the compartment that the  $j^{th}$  component is in is denoted by [j]. Hence  $j \in (k)$  implies [j] = k, and conversely. Each compartment has associated with it a sum defined by

$$
S_k = \sum_{j \in \langle k \rangle} x_j \tag{1.2}
$$

The <u>component fraction</u>  $\hat{\mathbf{x}}_j$  is defined by  $\hat{\mathbf{x}}_j = \frac{\mathbf{x}_j}{\mathbf{S}_{[j]}}$  whenever  $S_{[1]} > 0.$ 

The objective function to be minimized over (1.1) is

$$
F(x_1, x_2, ..., x_n) = \sum_{j=1}^{n} x_j (c_j + \log \hat{x}_j)
$$
 (1.3)

where  $c^{\,}_{\,1},c^{\,}_{\,2},\ldots,c^{\,}_{\,n}$  are given constants, called <u>objective</u> J constants.

When an  $x_i$  is zero,  $log\,\, \hat{x}_i$  is undefined; but we dej j fine 0 log 0 to equal 0 so that we may evaluate F when

some components are zero. A feasible solution to the chemical equilibrium problem is defined to be any set of non-negative components that satisfies (1.1). The problem is said to be feasible if it has feasible solutions. If no feasible solution is arbitrarily large in any component, the feasible problem is said to be bounded feasible; all practical problems with which one might have occasion to deal are bounded feasible.

A solution or optimal solution to a bounded feasible problem is any feasible solution in which  $F(x_1, \ldots, x_n)$ attains the minimum value over all feasible solutions. A problem which has optimal solutions in which some component is zero is called degenerate, and a bounded feasible problem in which the components in any optimal solution are all strictly positive is called a non-degenerate problem. It has been shown [1, Theorem 12.1] that a non-degenerate problem has exactly one optimal solution. Hence, we may speak of the solution to the problem. Furthermore, it has also been shown<sup>\*</sup> for the non-degenerate problem that the minimization of F is equivalent to the existence of numbers  $\pi_1, \pi_2, \ldots, \pi_m$ , called Lagrange multipliers, which satisfy:

$$
\sum_{i=1}^{m} \pi_i a_{ij} = c_j + \log \hat{x}_j \qquad j=1,2,3,\ldots, n \qquad (1.4)
$$

In the following sections we derive conditions, analogous to (1.4), which are useful in solving the problem, In Sec. <sup>2</sup> we are interested in finding a solution to (1.1) with all  $x_i > 0$ . A set of  $x_i$  which satisfies these con-J J ditions is called a positive feasible solution. If (1.1) is satisfied with  $x_1 \geq 0$ , we have called such a result a J feasible solution. The theory of linear programming gives us methods of finding feasible solutions to problems with linear restraints. In Sec. 2, we use a linear programming technique to find a positive feasible solution. In Sec. 4 we show how to modify the initial positive feasible solution to get the solution to the problem.

#### 2. THE INITIAL SOLUTION

The algorithms presented in the following sections require an initial positive feasible solution in order that the procedure for solving the problem can be initiated. Frequently, an individual with a problem to solve will be able to give a rather accurate estimate of its optimal solution. This estimate may be the exact solution of another problem which differs from the one being considered in relatively minor ways.

#### THE PROJECTION METHOD

Let us suppose that such is the case, and let us denote the estimate of the components by  $y_1, y_2,...,y_n$ . These values, substituting  $y_i$  for  $x_i$  in Eq. (1.1), will not generally satisfy (1.1), being somewhat in error. Let us denote these errors by  $g_1, g_2, \ldots, g_m$ ; that is, let

$$
g_{i} = b_{i} - \sum_{j=1}^{n} a_{ij} y_{j} . \qquad i=1,2,...,m \qquad (2.1)
$$

Then, we wish to find corrections to  $y_j$  such that, denoting the corrections by 9., we have J

$$
b_i - \sum_{j=1}^n a_{ij} (y_j + \theta_j) = 0 \quad i=1,2,\ldots,m
$$

$$
g_{i} = \sum_{j=1}^{n} a_{ij} \theta_{j} \qquad i=1,2,...,m \qquad (2.2)
$$

The  $\theta_1$  must also be chosen such that  $y_1 + \theta_2 > 0$ , for all J J J j. We cannot guarantee this condition, but we can attempt to choose small values for  $\theta_j$ . One way to do this is to minimize

$$
\sum_{j=1}^{n} w_j \theta_j^2
$$

 ${\sf subject}$  to  $(2.2)$ , where  ${\sf w}_z$  is the "weight" or relative j importance of minimizing  $\theta_i$ . This reduces to the problem of finding Lagrange multipliers  $\pi_1, \pi_2, \ldots, \pi_m$ , such that with

$$
L = \frac{1}{2} \sum_{j=1}^{n} w_{j} \theta_{j}^{2} - \sum_{i=1}^{m} \pi_{i} \left( \sum_{j=1}^{n} a_{i,j} \theta_{j} - g_{i} \right)
$$
 (2.3)

we have

$$
\frac{\partial L}{\partial \theta_j} = 0 \tag{2.4}
$$

or

Equation (2.4) becomes

$$
w_j \theta_j = \sum_{i=1}^m a_{ij} \pi_i
$$
 j=1,2,...,n (2.5)

and substituting (2.5) into (2.2) we have

$$
g_{i} = \sum_{\ell=1}^{m} \left[ \pi_{\ell} \left( \sum_{j=1}^{n} \frac{a_{\ell j} a_{i j}}{w_{j}} \right) \right], i=1,2,...,m \qquad (2.6)
$$

The terms

$$
\sum_{j=1}^{n} \frac{a_{j}a_{ij}}{w_{j}}
$$

can be immediately evaluated; let us denote' these terms by

$$
q_{\ell i} = \sum_{j=1}^{n} \frac{a_{\ell j} a_{ij}}{w_j} .
$$
 (2.7)

Note that  $q_{i,i} = q_{i,i}$ . Then, (2.6) becomes

$$
g_{i} = \sum_{j=1}^{m} q_{j} \pi_{j} \qquad i=1,2,...,m \qquad (2.8)
$$

**Equation (2.8) is a set of m simultaneous equations in** the **m unknowns**,  $\pi_1, \pi_2, \ldots, \pi_m$ . These equations may be solved for  $\pi_1, \pi_2, \ldots, \pi_m$ , and then these values may be sub**stituted** in (2.5) to get  $\theta_1, \theta_2, \ldots, \theta_n$ . There remains the **question of choosing values for the weighting factors w.. In tests of this method, it has been found that J using**

$$
w_j = \frac{1}{y_j}
$$

**yields satisfactory results. The choice of the weighting factors depends, to some extent, on the available computers. Using these weighting factors, we can summarize the computation of 9. in the following three equations:**

$$
q_{j,i} = \sum_{j=1}^{n} a_{j,i} a_{ij} y_{j} \qquad i=1,2,...,m
$$
 (2.9)

$$
\sum_{\ell=1}^{m} q_{\ell} \mathbf{1}^{\pi} \mathbf{1} = \mathbf{b}_{i} - \sum_{j=1}^{n} a_{ij} y_{j} \qquad i=1,2,...,m \qquad (2.10)
$$

$$
\theta_{j} = y_{j} \sum_{i=1}^{m} a_{ij} \pi_{i} \qquad j=1,2,...,n \qquad (2.11)
$$

**where**

$$
x_j = y_j + \theta_j
$$
 (2.12)

**The x from (2.12) will satisfy (1.1). However, the x. need not all be strictly positive. If any x. is zero or negative, this method of obtaining the initial solution, which we shall call the projection method, has failed. If the projection method fails, or if no initial estimate is provided, then a linear programming method may be used.**

#### **THE LINEAR PROGRAMMING METHOD**

**The terminology used in linear programming is similar to the terminology used above in describing the chemical equilibrium problem. The statement of a linear programming problem includes a set of linear restraints**

$$
\sum_{j=1}^{n} a_{ij} x_j = b_i
$$
 i=1,2,...,m (2.13)

**together with a set of constants C,,C\*,C.,...,C , called costs. A feasible solution to a linear programming problem is any set of non-negative x. such that (2.13) is satisfied. The costs are used to form the following expression, L, which is called the objective function**

**-9-**

$$
L = \sum_{j=1}^{n} C_j x_j
$$
 (2.14)

For every set of feasible **x**<sub>1</sub>, we can evaluate L. The set J of feasible **x**. for which L has the minimum value that it J can have with any set of feasible  $x_{i}$ , is called a solution of the linear programming problem. A problem which has sets of feasible  $x_i$  is called a <u>feasible</u> problem, and a problem in which there are no sets of feasible **x**<sub>1</sub> is called J an infeasible problem. An infeasible problem has no solutions, while a feasible problem has at least one solution. In this discussion, we will not be concerned as to whether a problem has moi: than one solution: we will only be concerned with finding a solution to the problem. Since the means of finding a solution to a linear programming problem has been the subject of many papers and books, we will not give an actual method of solving the linear programming problem here. The reader may refer to Dantzig [2] for a complete discussion of the problem.

The problem of finding a feasible solution to a linear programming problem is itself a linear programming problem--that is, it involves finding a solution to the

**problem wich all C. equal Co zero. Wich all C. - 0, L In (2.14) is zero for any sec of feasible x.; hence, L is ac** its minimum value for any set of feasible  $x_1$ . Since L is **ac iCs minimum value for any feasible sec of x., any** feasible set of  $x<sub>i</sub>$  is, by the above definition, a solution **Co Che linear programming problem.**

However, we must not only find a feasible solution to **Che linear programming problem, we musC also find a posicive feasible soluCion Co Che problem. In order Co do Chis, we lec**

$$
x_{1} = y_{1} + y_{n+1} \tag{2.15}
$$

If we can find non-negative values of  $y_1, y_2, \ldots, y_{n+1}$ **which sacisfy**

$$
\sum_{j=1}^{n} a_{ij} (y_j + y_{n+1}) = b_i
$$
 1=1,2,...,m (2.16)

then  $x_1$ , as defined by (2.15), will be a feasible solution. If we can somehow assure that  $y_{n+1}$  is positive, then all **x. will be posicive. Rewriting (2.16), we have**

$$
\sum_{j=1}^{n} a_{i,j} y_{j} + \left(\sum_{j=1}^{n} a_{i,j}\right) y_{n+1} = b_{i} \quad i=1,2,\ldots,m \quad (2.17)
$$

If we now specify  $C_1, C_2, \ldots, C_{n+1}$ , we have a linear programming problem in n+1 unknowns. In order to guarantee that  $y_{n+1}$  is positive, if it is possible for it to be positive, we can maximize  $y_{n+1}$ . It is easy to see that we can maximize y<sub>n+l</sub> by setting

$$
L = - y_{n+1} \tag{2.18}
$$

which is equivalent to setting  $C_1 = C_2 = C_3 = \ldots = C_n = 0$ ,  $C_{n+1} = -1$ . If the solution to the resulting linear programming problem is feasible and  $y_{n+1} > 0$ , then we have, by  $(2.15)$ , a positive feasible solution to the analogous chemical equilibrium problem (1.1). If the linear programming problem is feasible but  $y_{n+1} = 0$ , then the analogous chemical equilibrium problem is degenerate, since there is no strictly positive solution to the problem. However, this is a rather trivial kind of degeneracy, and its occurrence usually indicates that a mistake was made in setting up the problem. Hence, this linear programming method gives us a way of finding a positive feasible solution to the chemical equilibrium problem if the chemical equilibrium problem is non-degenerate.

The positive faasible solution that we obtain by this method will generally not resemble the final solution of the chemical equilibrium problem. The initial positive feasible solution can be improved by the following technique. Define  $b_{m+1}$  to be some multiple, between zero and one, of the value of  $y_{n+1}$  that was obtained above. Then, adjoin to the linear restraints (2.17) one more restraint of the form  $y_{n+1} = b_{n+1}$ . Neat, solve the linear programming problem with these restraints and with  $C_1 = c_1$ ,  $C_2 = c_2$ , ...,  $C_a = c_a$ ,  $C_{a+1} = 0$  (recall that the lower-case c's here n ~n' ~n+1 refer to the c's in the chemical equilibrium problem (1.3)). The solution to this linear programming **problem** will **give** a set of components more nearly resembling the solution to the chemical equilibrium problem than did the **components** calculated from Eqs. (2.17) and (2.18). This new solution, in turn, may be improved by solving another linear programming problem (the details of which can be **seen** in SUBROUTINE LP in Appendix A) and averaging the new solution with the old solution

In order to solve an elaborate chemical equilibrium problem it is not sufficient to simply use a method which we can prove converges to the correct solution. Proofs of convergence generally assume infinite computational accuracy, but since we are usually limited in practice to

about eight significant digits, the numerical solution will not always converge. However, it has been observed that the closer we can get to the solution by the initial solution methods described above, the greater will be the probability that the numerical procedure will converge. Furthermore, not only will the probability of convergence be greater, but the number of iterations to get *co* the solution will be fewer, and hence--when an improved initial solution is used--the computation time will be shorter. Unfortunately, the mathematical methods that are available for analyzing convergence of iterative processes do not, in the case of the chemical equilibrium problem, enable us to prove convergence when we are limited to finite mathematical accuracy. Only experience with a particular method will tell us whether it is a useful numerical procedure to use.

In the next section we consider a somewhat more general problem than the chemical equilibrium problem. This problem is considered first because the numerical results take on an especially simple form when the additional generality is admitted.

-14-

### 3. THE LINEAR-LOGARITHMIC PROGRAMMING PROBLEM. **FIRST-ORDER METHOD**

In this section we consider the problem of minimizing

$$
F(x_1, x_2, ..., x_N) = \sum_{j=1}^{N} x_j (c_j + d_j \log x_j)
$$
 (3.1)

while satisfying the linear restraints

N **<sup>7</sup> <sup>a</sup>i.x. <sup>=</sup>** *<sup>h</sup>i* **. 1-1,2,3,...,M (3.2)** j-l

The symbols  $a_{\textbf{i}\textbf{j}},$   $b_{\textbf{i}},$   $c_{\textbf{j}},$  and  $d_{\textbf{j}}$  denote constants, and  $x_1, x_2,...,x_N$  are the unknowns that we seek. We restrict the problem to the case that  $d_i \neq 0$  for  $j = 1,2,3,...,N$ . We note that if  $x_1 < 0$ , the term in  $(3.1)$ ,  $x_1(c_1 + d_1 \log x_1)$ , J J J j j is undefined, whereas if  $x_i > 0$  this term is defined. If J  $x_i = 0$  we define  $x_i(c_i + d_i \log x_i) = 0$ , since this expression approaches zero as  $x_i > 0$  approaches zero. From this discussion, we see that, in order for a solution of Eqs. (3.1) and (3.2) to be defined, we must assume that  $x_1 \geq 0$  for J  $j = 1, 2, 3, \ldots, N$ .

We may attempt to solve this problem using Lagrange \* multipliers. In this method we let

$$
L = F(x_1, x_2, x_3, ..., x_N) - \sum_{i=1}^{M} \left[ \pi_i \left( \sum_{j=1}^{N} a_{i,j} x_j - b_i \right) \right]
$$

and then set

$$
\frac{\partial x_i}{\partial L} = 0
$$

for  $j = 1, 2, 3, \ldots, N$ . Performing the partial differentiation, we get

$$
\sum_{j=1}^{N} \pi_{i} a_{j} = 0,
$$
\n(3.3)\n
$$
\sum_{i=1}^{M} \pi_{i} a_{i} = 0,
$$
\n(3.3)\n
$$
j = 1, 2, 3, ..., N
$$

or, when rearranged.

$$
\log x_{j} = d_{j}^{-1} \left[ \sum_{i=1}^{M} \pi_{i} a_{i,j} - c_{j} - d_{j} \right].
$$
\n(3.4)\n
$$
j = 1, 2, 3, ..., N
$$

 $\overline{\text{See Kaplan}}$ , Ref. 3, p. 128, or Dantzif, Ref. 2, p. 140.

**Exponentiating both sides of (3.4), we.get**

$$
x_{j} = exp \left[ d_{j}^{-1} \sum_{i=1}^{M} \pi_{i} a_{i,j} - d_{j}^{-1} c_{j} - 1 \right].
$$
 (3.5)  

$$
j=1,2,3,...,N
$$

**Note that for (3.5) to be a solution to the problem, we must have all x, > 0. We assume, in the remainder of this J section, that the solution does have all x. > 0. Then, J the problem reduces to the problem of determining the M** *ir.* **so that the x. from (3.5) satisfy (3.2) Equivalently, the M + N equations (3.2) and (3.5) must be satisfied simultaneously by the proper choice of the M + N unknowns,**  $\pi_1, \pi_2, \ldots, \pi_M, x_1, x_2, \ldots, x_N$ . We now consider two methods **of approximating the solution.**

**In the first method, we suppose that we have an estimate of the x. which may or may not satisfy (3.2). We denote this estimate by y., and, in this method, solve Eqs. (3.2) and (3.4) simultaneously by making a linear approximation to log x.. Since we have the estimate that x. is near y., we note that the first-order Taylor expansion of log x. about y. is**

$$
\log x_j = \log y_j + \frac{x_j - y_j}{y_j} + \text{(higher-order terms)} \quad (3.6)
$$

Dropping the higher-order terms, and substituting (3.6) into (3.4) and solving for  $x_j$ , we have

$$
x_{j} = y_{j} \left[ d_{j}^{-1} \sum_{i=1}^{M} \pi_{i} a_{i j} - d_{j}^{-1} c_{j} - \log y_{j} \right].
$$
 (3.7)  

$$
j=1,2,3,...,N
$$

Now, if we substitute these  $x_j$  into (3.2), we get

$$
\sum_{\ell=1}^{M} \left( \sum_{j=1}^{N} d_j^{-1} a_{ij} a_{\ell j} y_j \right) \pi_{\ell} = b_i + \sum_{j=1}^{N} a_{ij} y_j (\log y_j + d_j^{-1} c_j) .
$$
  
i=1,2,3,...,M

Denoting

$$
r_{i\ell} = \sum_{j=1}^{N} d_j^{-1} a_{ij} a_{\ell j} y_j
$$
  
 
$$
r_{i\ell} = \sum_{j=1}^{N} d_j^{-1} a_{ij} a_{\ell j} y_j
$$
  
 
$$
i = 1, 2, 3, ..., M
$$
 (3.8)

and

$$
s_{i} = b_{i} + \sum_{j=1}^{N} a_{ij} y_{j} (\log y_{j} + d_{j}^{-1} c_{j})
$$
(3.9)  
i=1,2,3,...,M

we have

M  
\n
$$
\sum_{i=1}^{M} r_{i} e^{\pi} = s_{i}.
$$
\n $i=1,2,3,...,M$  (3.10)

Equation (3.10) is a set of simultaneous equations which can be solved for  $\pi_1, \pi_2, \ldots, \pi_M$ .

With the above results, we can now define the iterative process for the first method. At each iteration we have a set of values for  $x_1, x_2,...,x_N$ . At the beginning of the iteration these values are called  $y_1, y_2, \ldots, y_N$ , and at the end of the iteration the values are  $x_1, x_2,...,x_N$ . If

$$
\frac{x_i - y_j}{y_j}
$$

is small for each j, then we say we have converged. The magnitude of "small" depends on the nature of the problem. If

$$
\frac{x_i - y_j}{y_j}
$$

is not small for some j, then we have not converged and the iteration must be repeated. One iteration consists of the following three steps:

- 1) Evaluate terms In Eqs. (3.8) and (3.9), these terms depending on  $y_1, y_2, \ldots, y_N$ ;
- 2) Solve Eq. (3.10) for  $\pi_1, \pi_2, \ldots, \pi_M$ ;
- 3) Substitute  $\pi_1,\pi_2,\ldots,\pi_M$  into (3.7) to get  $x_1$ ,  $x_2$ ,  $\dots$ ,  $x_N$ .

For this problem, in this generality, we can say nothing about whether this iterative process converges. In the next section we will show that the chemical equilibrium problem is a special case of this problem, and one for which, with appropriate modification, this method does converge.

# 4. THE FIRST-ORDER METHOD FOR SOLVING THE CHEMICAL EQUILIBRIUM PROBLEM

The chemical equilibrium problem is a special case of the linear-logarithmic programming problem. In order to put Eqs.  $(3.1)$  and  $(3.2)$  into the form of Eqs.  $(1.1)$ and (1.3), we first define

> $N = n+p$  $M = m+p$

where, as stated previously, p is the number of compartments in the problem. Then we define  $a_{i,j}$ ,  $b_{i}$ ,  $x_{i}$ , and  $c_{i}$ , for  $i > m$  and  $j > n$ , as follows

$$
b_i = 0 \qquad i = m+1, m+2, ..., M \qquad (4.1)
$$

c<sub>j</sub> = 0 j=n+1,n+2,...,N (4.2)

$$
x_{k+n} = S_k
$$
  $k=1,2,...,p$  (4.3)

$$
a_{ij} = \begin{cases} 0 & \text{if } i \le m, j > n \\ 1 & \text{if } i > m, j \le n, \text{ and } [j] = i-m \\ 0 & \text{if } i > m, j \le n, \text{ and } [j] \ne i-m \\ -1 & \text{if } i > m, j > n, \text{ and } i-m = j-n \\ 0 & \text{if } i > m, j > n, \text{ and } i-m \ne j-n \end{cases}
$$
(4.4)

For all j, we define

$$
d_j = \begin{cases} +1 & \text{if } j \le n \\ -1 & \text{if } j > n. \end{cases}
$$
 (4.5)

With these definitions, it has been shown **[4]** that the two problems are identical. Next, we let

$$
x_j = y_j + \theta_j \tag{4.6}
$$

$$
\pi_{i} = \begin{cases} \pi_{i} & \text{if } m \\ \pi_{i} + \log S_{i-m} + 1 & \text{if } m \end{cases}
$$

**Substituting Eqs.** (4.1) through (4.6) into (3.7) through **(3.10) and simplifying, we have**

$$
\theta_{j} = y_{j} \left[ \sum_{i=1}^{m} a_{i,j} \pi_{i}^{i} - c_{j} - \log \hat{y}_{j} + \pi_{[j] + m}^{i} \right]
$$
(4.7)  
\n
$$
j=1, 2, ..., n
$$
  
\n
$$
\int_{j=1, 2, ..., n}^{n} c_{j,m, i, j} \pi_{j,m}^{i,m}
$$
  
\n
$$
\int_{j \in (i-m)}^{n} a_{i,j} y_{j}
$$
  
\n
$$
c_{j,m, i, j, m}
$$
  
\n
$$
\sum_{j \in (i-m)}^{n} a_{i,j} y_{j}
$$
  
\n
$$
\sum_{j=1}^{n} a_{i,j} y_{j}
$$
  
\n
$$
\sum_{j=1}^{n} a_{i,j} y_{j} (c_{j} + \log \hat{y}_{j} - 1)
$$
  
\n
$$
s_{i}^{t} = \begin{cases} b_{i} + \sum_{j=1}^{n} a_{i,j} y_{j} (c_{j} + \log \hat{y}_{j} - 1) & i \in m \\ & i \in (i-m) \end{cases}
$$
  
\n
$$
\sum_{j \in (i-m)}^{m} y_{j} (c_{j} + \log \hat{y}_{j})
$$
  
\n
$$
\sum_{i=1}^{M} r_{i,i} \pi_{i}^{i} = s_{i}^{i}.
$$
  
\n(4.10)

The directional derivative of F in the direction  $(\theta_1,\theta_2,\ldots,\theta_n)$  is given by [1, Theorem 8.11] to be

$$
\sum_{j=1}^{n} \theta_j (c_j + \log \hat{y}_j) \quad . \tag{4.11}
$$

But, if we compute 
$$
\sum_{j=1}^{N} \frac{\theta_i^2 d_j}{y_j}
$$
 where by (3.7)

$$
\theta_{k+n} = S_k \left[ \pi_{m+k} - \log S_k - 1 \right] = S_k \pi_{m+k}^{'} \qquad (4.12)
$$
\n  
\n $k=1,2,...,p$ 

we show, in Appendix B, that

$$
\sum_{j=1}^{N} \frac{\theta_{j}^{2} d_{j}}{y_{j}} = - \sum_{j=1}^{n} \theta_{j} (c_{j} + \log \hat{y}_{j}) + \sum_{i=1}^{m} \pi_{i} \left(b_{i} - \sum_{j=1}^{n} a_{i,j} y_{j}\right).
$$
 (4.13)

Thus, if we assume that  $(y_1, y_2, \ldots, y_n)$  is feasible, we get **the injeresting result that the directional derivative of F** in the direction  $(\theta_1, \theta_2, \ldots, \theta_n)$  is

$$
\sum_{j=1}^{n} \theta_{j} (c_{j} + \log \hat{y}_{j}) = - \sum_{j=1}^{N} \frac{\theta_{j}^{2} d_{j}}{y_{j}} \le 0
$$
 (4.14)

**However, it is also shown in Ap^ idix B that the equality on the right side of (4.14) holds if and only if the values for y. are optimal. We further note that if**  $(y_1, y_2, \ldots, y_n)$  is feasible, then

$$
\sum_{j=1}^{n} a_{i,j} \theta_j = 0
$$

for i = 1,2,...,m. Hence, if  $(y_1, y_2,...,y_n)$  is feasible, then  $(y_1+\lambda\theta_1, y_2+\lambda\theta_2, \ldots, y_n+\lambda\theta_n)$  will be feasible for any  $\lambda$  for which each y, +  $\lambda \Theta$ , is positive. J J

We now state the first-order chemical equilibrium algorithm:

- 1) Calculate  $(\theta_1, \theta_2, \ldots, \theta_n)$  using Eqs. (4.7) through  $(4.10).$
- 2) Calculate the directional derivative of F in the direction  $(\theta_1, \theta_2, \ldots, \theta_n)$  as given by Eq. (4.11); if this quantity is not negative, we are done.
- 3) Calculate

$$
\epsilon = \sqrt{\frac{1}{n} \sum_{j=1}^{n} \left(\frac{\theta_j}{y_j}\right)^2}
$$

 $\epsilon$  is a number that represents the root-mean-square error in  $(y_1, y_2, \ldots, y_n)$ . If  $\epsilon$  is less than some given number (say, 0.001), we are done.

- 4) Calculate the ratio -y./0. for every *\* for which J J  $\theta_{\pm}$  < 0. Let  $\lambda_{\pm}$  be the minimum of all such ratios  $J \qquad \qquad \blacksquare$ and let  $\lambda$  = min (1, $\beta\lambda$ <sub>1</sub>), where  $\beta$  is a number less than <sup>1</sup> but close to <sup>1</sup> (say, 0.99). We now perform the following steps until the test at c) below is satisfied:
	- a) Let  $z_+ = y_+ + \lambda \theta_+$ ; J J J
	- b) Compute the directional derivative of F at  $z_{j}$  in the direction  $(\theta_{1},\theta_{2},\ldots,\theta_{n})\colon$  f(x) =  $\theta$ . (c. + log z.); J J J
	- c) If  $f(\lambda) \le 0$ , go directly to step 5);
	- d) Replace  $\lambda$  by  $\gamma\lambda$ , where  $0 \le \gamma \le 1$ , e.g.,  $\gamma = \frac{1}{2} \sqrt{2}$ .

5) Finally, replace  $y_i$  by  $y_i + \lambda \theta_i$  for  $j = 1, 2, ..., n$ . Steps 1-5 are repeated until either the test in step <sup>2</sup> or the test in step <sup>3</sup> is satisfied.

If this process terminates, the solution will be optimal within the specified limits of accuracy. It may happen that the process does not terminate. Since the objective function F is convex and assuming infinite computational accuracy, non-termination can occur only because the values chosen for  $\lambda$  become smaller on every

 $\overline{\text{Ref. 1}}$ , Theorem 8.13; Ref. 5.

iteration. This will occur only if some  $y_i$  is approaching zero, and hence  $(y_1^y, y_2^y, \ldots, y_n^y)$  is approaching a point at which, if it were the optimal solution, the problem would be degenerate. It is possible for this to happen for a non-degenerate problem for which the initial solution chosen was too far from the optimal solution. Convergence can be guaranteed by imposing the condition that the value of F at the initial solution be less than the value of F at any feasible, degenerate point. However, it is not practical to impose this condition on the initial solution since it may be very difficult to find such a point. In practice, it has been found that round-off errors cause more difficulty than the possible selection of a poor initial solution.

### 5. THE LINEAR-LOGARITHMIC PROGRAMMING PROBLEM, SECOND-ORDER METHOD

In the first-order method, presented in Sec. 3, the iterative process was initiated with an estimate of the value of  $x_1, x_2, ..., x_N$ . In the second-order method, we assume that the problem is as defined by Eqs. (3.1) and (3.2), but that we have initial estimates for the values of  $\pi_1, \pi_2, \ldots, \pi_n$ . Let us denote these estimates by  $i^{\prime}$  2,  $i^{\prime}$  M  $\lambda_1, \lambda_2, \ldots, \lambda_M$ . The x<sub>i</sub> can then be evaluated by Eq. (3.5),  $1^{\prime}$  2,  $\cdots$ ,  $\cdots$   $M$   $\cdots$   $\cdots$   $j$ substituting  $\lambda_i$  for  $\pi_i$ . These  $x_i$ , however, probably will not satisfy Eq. (3.2). The problem of the second-order method is to find numbers  $\Delta\lambda_1$ ,  $\Delta\lambda_2$ ,...,  $\Delta\lambda_M$ , such that

$$
\pi_{i} = \lambda_{i} + \Delta\lambda_{i} \qquad i=1,2,...,M \qquad (5.1)
$$

when substituted into (3.5) will give  $x_i$  that satisfy (3.2).

In order to accomplish this, we first use the  $x_i$ calculated from Eq. (3.5) to get

$$
g_{i} = b_{i} - \sum_{j=1}^{N} a_{i j} x_{j} \qquad i=1,2,...,M
$$
 (5.2)
where  $g_i$  represents the amount that equation i is in error. Next, we evaluate

$$
\frac{\partial g_i}{\partial \lambda}
$$

by

$$
\frac{\partial g_{i}}{\partial \lambda_{\ell}} = \frac{\partial}{\partial \lambda_{\ell}} \left[ b_{i} - \sum_{j=1}^{N} a_{ij} x_{j} \right] = - \sum_{j=1}^{N} a_{ij} \frac{\partial x_{j}}{\partial \lambda_{\ell}}
$$
  
\n
$$
= - \sum_{j=1}^{N} a_{ij} \frac{\partial}{\partial \lambda_{\ell}} \left[ exp \left( d_{j}^{-1} \sum_{h=1}^{M} \lambda_{h} a_{hj} - d_{j}^{-1} c_{j} - 1 \right) \right]
$$
  
\n
$$
= - \sum_{j=1}^{N} a_{ij} d_{j}^{-1} x_{j} a_{\ell j} = - r_{\ell i}
$$
 (5.3)

where  $r_{i}$  is given by Eq. (3.8). If we make a very small change,  $d\lambda_1$ ,  $d\lambda_2$ ,..., in  $\lambda_1$ ,  $\lambda_2$ ,..., the change in  $g_1$ ,  $g_2$ ,..., is given by  $dg_1, dg_2, \ldots$ , where

$$
dg_{i} = + \sum_{\ell=1}^{M} \frac{\partial g_{i}}{\partial \lambda_{\ell}} d\lambda_{\ell} \qquad i=1,2,...,M
$$

$$
dg_{i} = -\sum_{\ell=1}^{M} r_{i,i} d\lambda_{\ell} \quad i=1,2,...,M \quad (5.4)
$$

We would want  $dg_i$  to be equal to  $-g_i$  as computed by Eq. (5.2). If we make the approximation that

$$
\frac{\partial g_i}{\partial \lambda_i}
$$

is constant over the domain considered, we can set  $dg_i = -g_i$ , let  $d\lambda_i = \Delta\lambda_i$ , and write

$$
g_{i} = \sum_{\ell=1}^{M} r_{\ell} \Delta \lambda_{1} . \qquad i=1,2,...,M \qquad (5.5)
$$

Equation (5.5) consists of M equations in the M unknowns  $\Delta\lambda_1,\Delta\lambda_2,\ldots,\Delta\lambda_M$ . We may thus solve Eq. (5.5) for  $\Delta\lambda_1, \Delta\lambda_2, \ldots, \Delta\lambda_M$  and compute  $\pi_1, \pi_2, \ldots, \pi_M$  from (5.1). If the assumption about

$$
\frac{\partial g_i}{\partial \lambda_{\ell}}
$$

being constant over the domain considered was correct, then

the  $x_i$  computed from (3.5) with these values for  $\pi_i$  will satisfy (3.2). However, in general, they will not satisfy (3.2), but, if we were close enough to the solution so that the

$$
\frac{\partial g_i}{\partial \lambda_i}
$$

did not vary greatly in the domain considered, then the new values for  $x_i$  should come closer to satisfying (3.2) than did the first set of  $x<sub>i</sub>$ . J

With this assumption, we may now state the iterative process:

- a) Using the values at hand for  $\pi_1, \pi_2, \ldots, \pi_M$ , evaluate (3.5).
- b) Using the values for  $x_i$  obtained in step a, evaluate (5.2). If the  $|g_i|$  are sufficiently small, we are done.

c) Compute  $r_{i\ell}$  using (3.8) and solve (5.5) for  $\Delta\lambda_{i\ell}$ .

d) Denoting the  $\pi_i$  in step a by  $\lambda_i$ , we get new  $\pi_i$ by (5.1).

Steps a-d are repeated until the  $|g_i|$ , computed in step b, are sufficiently small, or until they show no more improvement.

There is no proof of convergence for this method. In fact, **the** method presented here is unlikely to converge unless the starting values of  $\pi_1, \pi_2, \ldots, \pi_M$  are very good, and even then there may be no convergence. This method may be used on the chemical equilibrium problem after the firstorder method has resulted in a reasonably good solution. If the  $\pi_{\text{i}}$  obtained from (3.10) in the final iteration of the first-order method are used to initiate the second-order method, the accuracy produced by the second-order method will generally be better than that which could be achieved by use of the first-order method only.

#### 6. THE SECOND-ORDER CHEMICAL EQUILIBRIUM ALGORITHM

In order that the second-order linear-logarithmic method be set in the form of a chemical equilibrium problem, the same definitions as given in Sec. 4--i.e., Eqs. (4.1) through (4.5)--are used here. Since ehe second-order method is best used after the first-order method has been applied, the initial values of  $\pi_{\vec{1}}$  for the second-order method must be specified. The first-order method gives a set of  $\pi$ <sup>1</sup> which are related to  $\pi_i$  by Eq. (4.6). The  $\pi_i$  computed by means of (4.6) are appropriate initial values for the secondorder method. Using these initial values for  $\pi_{\textbf{i}}$ , the secondorder chemical equilibrium algorithm is an iterative process for which each iteration consists of the following steps:

- 1) Using the current values for  $(\pi_1, \pi_2, \ldots, \pi_M)$ , evaluate  $x_1, x_2, \ldots, x_n$  by means of (3.5).
- 2) Calculate  $g_1, g_2, \ldots, g_m$  by means of (5.2) and set  $s_{m+1}, s_{m+2}, \ldots, s_M$  equal to zero.
- 3) Compute  $r_{i}$ , from (4.8) and solve (5.5) for  $\Delta\lambda_1$ ,  $\Delta\lambda_2$ , ...,  $\Delta\lambda_M$ .

4) Let

$$
P = \max_{i=1}^{M} |\Delta \lambda_i|.
$$

If  $P < \delta$ , where  $\delta$  is a small positive number such as 10<sup>-5</sup>, we are done; otherwise, let  $Q = min\left(\frac{1}{P}, 1\right)$ . 5) Replace  $\pi_i$  by  $\pi_i$  + Q  $\Delta\lambda_i$  for i = 1,2,...,M. Steps 1-5 are repeated until the test at 4) is satisfied. P should decrease at every iteration; however, when the values for  $\pi$ , get close to their optimal values, P may not become zero due to round-off error. In order to prevent an endless repetition .of steps 1-5 due to the selection of too small a 6, we can test P against the value of P at the previous iteration. If this value has increased over the previous iteration, it can be assumed that this method has obtained as accurate a solution as possible, and we can terminate the iteration process. The reason for inserting the factor Q above is to prevent the  $\pi_i$  from varying too much on one iteration.

#### 7. SUMMARY OF THE COMPUTATION PROCEDURE

The best method for starting the solution of the chemical equilibrium problem depends on whether an estimate for the solution vector is available. The projection method should be used when the problem being solved is a slight variation from a problem previously solved, and in this case, the values used for  $y_i$  in (2.9 - 2.12) should be the solution vector to the previous problem. Even when the estimate is no better than an intuitive guess, the projection method may still be used. The linear programming method, then, may be used as <sup>a</sup> back-up if *the* projection method produces a non-positive component. Of course, if no estimate is available, the linear programming method would be used immediately to provide an estimate.

The recommended procedure is, then, to use the firstorder method until either no further progress can be made with this method or until the amount of change becomes small from iteration to iteration, and then to use the second-order method. It has been found that, for reasonably large problems (say  $m = 30$ ,  $n = 100$ ), the point at which progress ceases in the first-order method usually occurs when the indicated corrections to the components

**of the solution vector average about one per cent of the components; that is, when (3.5) is accurate to about two significant digits. A switch to the second-order method at this point usually yields quite accurate results in two iterations of the second-order method. The second-order method usually satisfies (1.1) to an accuracy of about five significant digits on a machine that carries eight significant digits. This accuracy is typically about three orders of magnitude above what is usually obtained in experimental** data.

To summarize, the typical procedure for solving **a chemical** equilibrium problem is the following:

1) If an estimate is available, use the projection method to obtain a feasible estimate.

2) If step <sup>1</sup> yields a strictly positive estimate, go to step 3, but if the projection method yields non-positive components, or if there was no initial estimate, then use the linear programming method to get an estimate.

3) Use the first-order method until one of the tests described in Section 4 is satisfied,

4) Use the second-order method as described in Section6.

## Appendix A

# A FORTRAN-IV PROGRAM FOR SOLVING THE CHEMICAL EQUILIBRIUM PROBLEM

## GENERAL DESCRIPTION

The program described here is a set of FORTRAN-IV subroutines for solving chemical equilibrium problems. The calling sequence used is merely the statement:

### CALL SOLVE

Communication of data into and out of the subroutines

is accomplished by a block common statement:

COMMON/SLVE/IV(30),TOL(20),NR(55,2),B(55),KN(120),X(121),C(121), 1 KL(26), NAM(25, 2), A(55, 121), PIE(65), V1(65), V2(65), V3(65), 2 V4(65),XMF(120),X1(121),X2(121),X3(121),XBAR(25),R(65,65)

The data that must be input before CALL SOLVE is executed consist of the following:

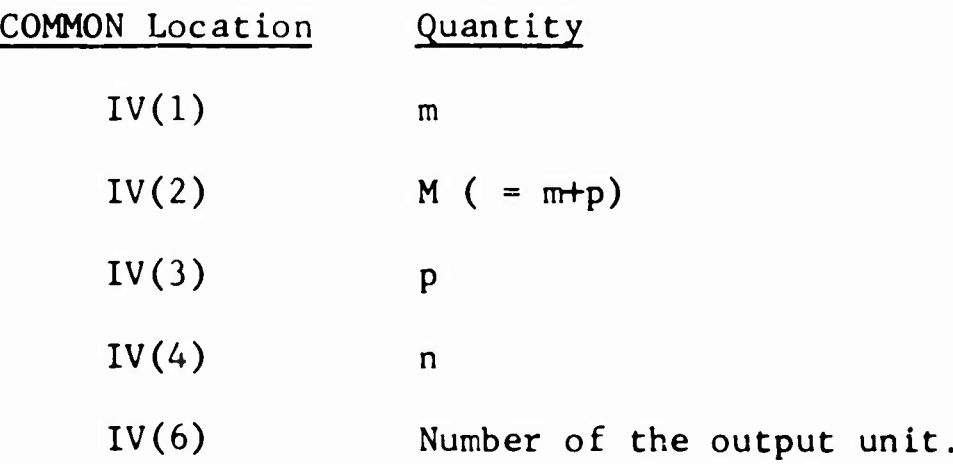

COMMON Location Quantity  $IV(7)$  Print flag:  $-1 = minimal$  amount of messages; 0 = one message per iteration step;  $+1$  = all messages. IV(9) Maximum number of iterations to be allowed. B(i) b<sub>i</sub>, i = 1,2,...,m.  $X(j)$   $y_i$ ,  $j=1,2,...,m$ , where  $y_i$  is the initial estimate of the solution. If no estimate is available, set  $X(J) = 0.$ 

 $C(j)$  c<sub>:</sub>, j=1,2,...,n. j

A(i,j)  $a_{ij}$ , i=l,2,...,m; j=l,2,...,n.

In addition, all components in one compartment must have consecutive subscripts. That is, components  $1, 2, 3, \ldots, k_1$ must be in compartment 1; components  $k_1+1$ ,  $k_1+2$ , ...,  $k_2$ must be in compartment 2; ...; and components  $k_{p-1}+1$ , k <sub>,</sub>+2, ..., k must be in compartment p. These k's are  $p-1$  p communicated to the subroutines by setting

KL(1) = 1  
\nKL(2) = k<sub>1</sub>+1  
\nKL(3) = k<sub>2</sub>+1  
\n
$$
\vdots
$$
\nKL(p) = k<sub>p-1</sub>+1  
\nKL(p+1) = k<sub>p</sub>+1.

In other words, KL(k) is the number of the first component in compartment k, and KL(p+l) is equal to n+1.

The above are the only numbers that need be set in order that CALL SOIVE will solve the chemical equilibrium problem. However, in order that the program can write messages, in cases of infeasibility, etc., names for the rows, components, and compartments may be input:

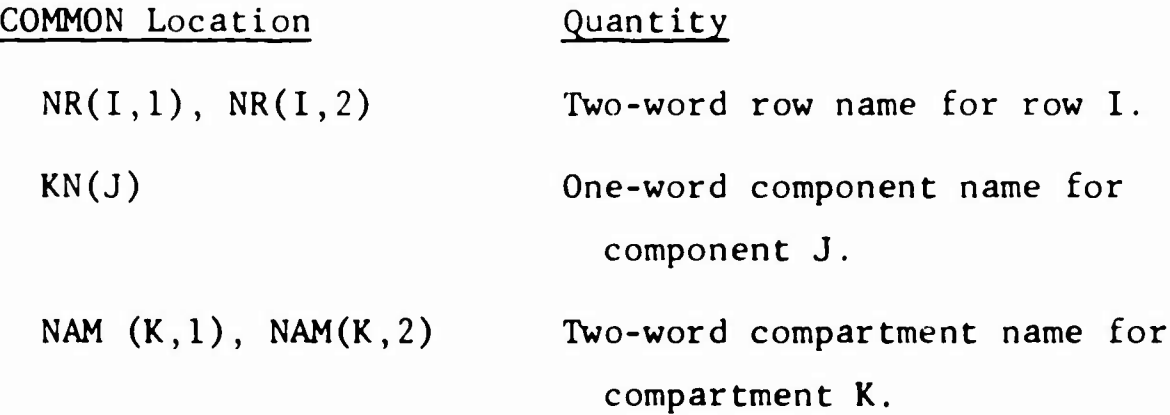

In addition, T0L(1) through T0L(5) are tolerances used by the program. If they are zero when the program is entered, they are set by the subroutines to nominal values. These values may also be set by the user of the subroutines, in which case the nominal values will not be set in the subroutines. These tolerances are the following:

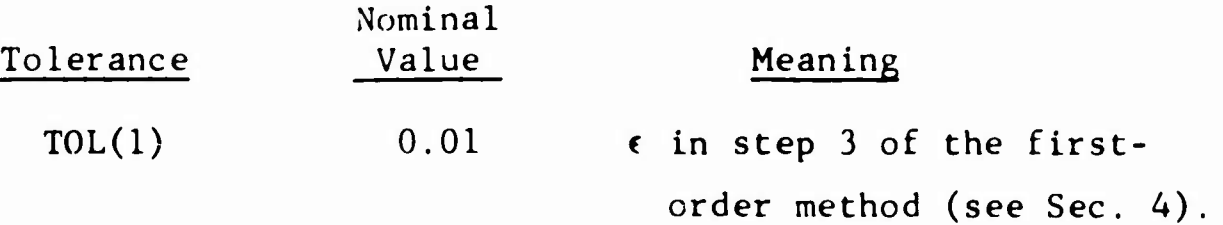

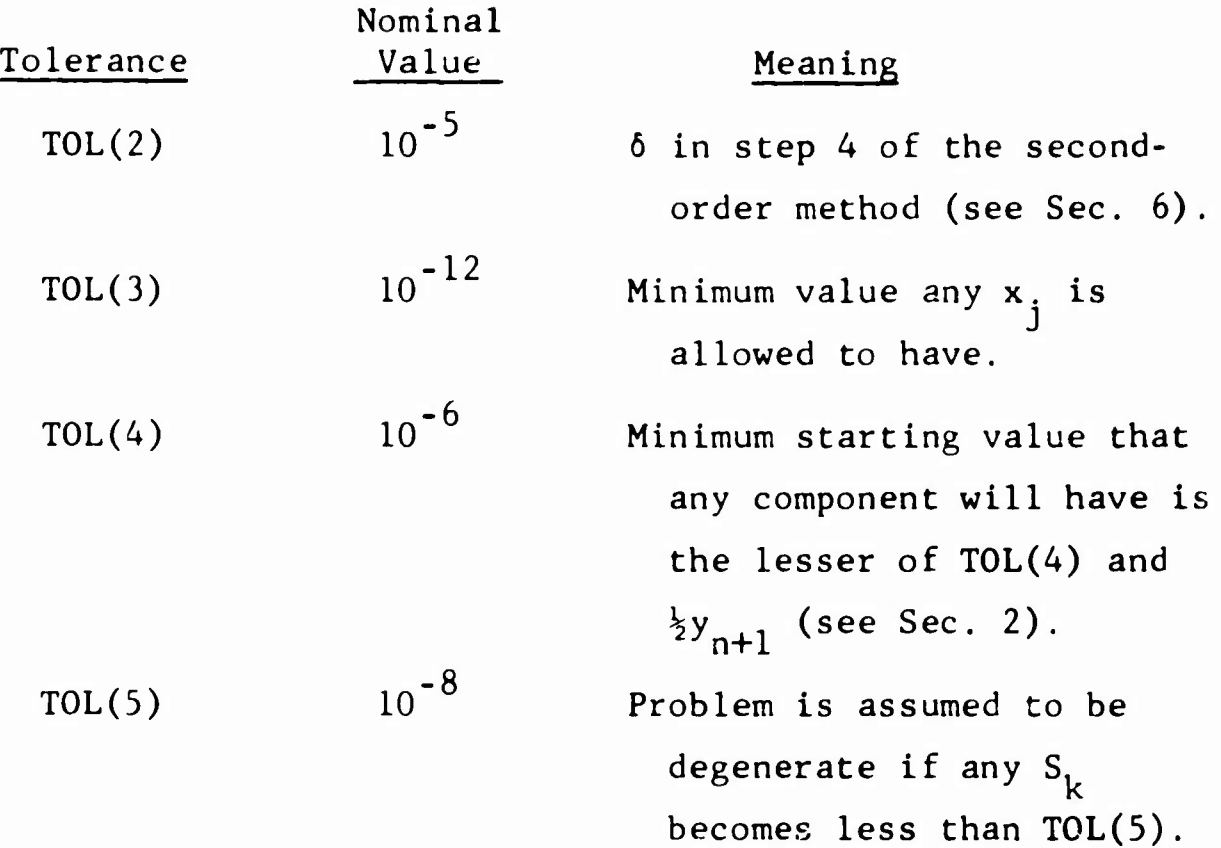

With the above as input, the statement CALL SOLVE will cause an attempt to solve the chemical equilibrium problem. If, upon completion of this attempt, a solution is obtained, the cell

```
IV(10)
```
will contain a <sup>1</sup> and the following data will be in storage:

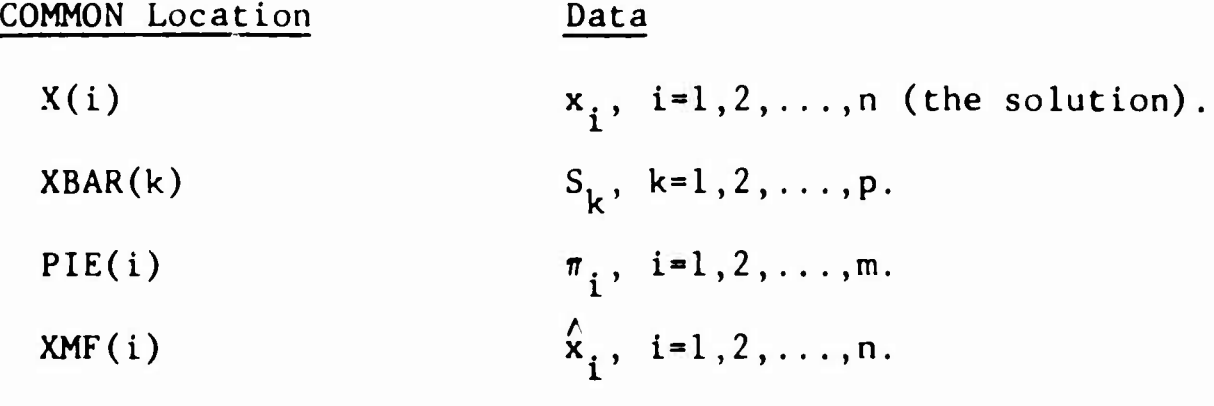

-40-

If IV(10) is not 1, the subroutines have failed to solve the chemical equilibrium problem. The reason for this failure is written on output unit  $IV(6)$ . In such a case, X(i) will contain the latest value of these quantities.

## SUBROUTINES

There are nine subroutines in the set used for the solution of the chemical equilibrium problem, A brief description of these subroutines follows,

# 1. Subroutine SOLVE

SOLVE is the master subroutine, and is divided into four functional segments. Each segment calls other subroutines which do specific tasks. The four segments are:

- a) The projection and linear programming routines for obtaining the initial solution (lines 18-42)
- b) The first-order method (lines 43-122).
- c) The second-order method (lines 123-163).
- d) Output messages (lines 164-203).

### 2, Subroutine BAR

BAR calculates the  $S_{\mathbf{k}}$ .

# 3. Subroutine BERROR

## BERROR calculates

$$
g_i = b_i - \sum_{j=1}^{N} a_{ij}x_j
$$
 i=1,2,...,M

# 4. Subroutine DEL

DEL sets

$$
w_j = \sum_{i=1}^{m} a_{ij} q_i
$$
 j=1,2,...,n

# 5. Subroutine RCALC

RCALC calculates the  $r_{i\ell}$  array (4.8).

6. Subroutine CLOG

CLOG computes

$$
\alpha_j = c_j + \log \hat{x}_j \quad j=1,2,\ldots,n
$$

# 7. Subroutine LP

LP sets up the linear programming problems.

8. Subroutine SIMPLE

SIMPLE solves the linear programming problems. Information is communicated to this routine via a

calling sequence racher than by COMMON as in subroutines 1-7. The dimension of A in SIMPLE should agree with the dimension of A in the first seven subroutines, but all other dimensions are dummy statements.

#### 9. Subroutine MATINV

MATINV solves simultaneous equations. As in SIMPLE, no COMMON is used. The dimension of A in MATINV should agree with that of R (not A) in SOLVE, All other dimensions are singly subscripted and are irrelevant as to magnitude.

> $\star$  $\star$  $\star$

Each of the first seven subroutines has a COMMON statement which should be the same in all seven. The dimensions of the variables in this COMMON statement may be set to the values for the largest problem to be solved, With m, M, p, and n as previously defined, these dimensions must be at least:

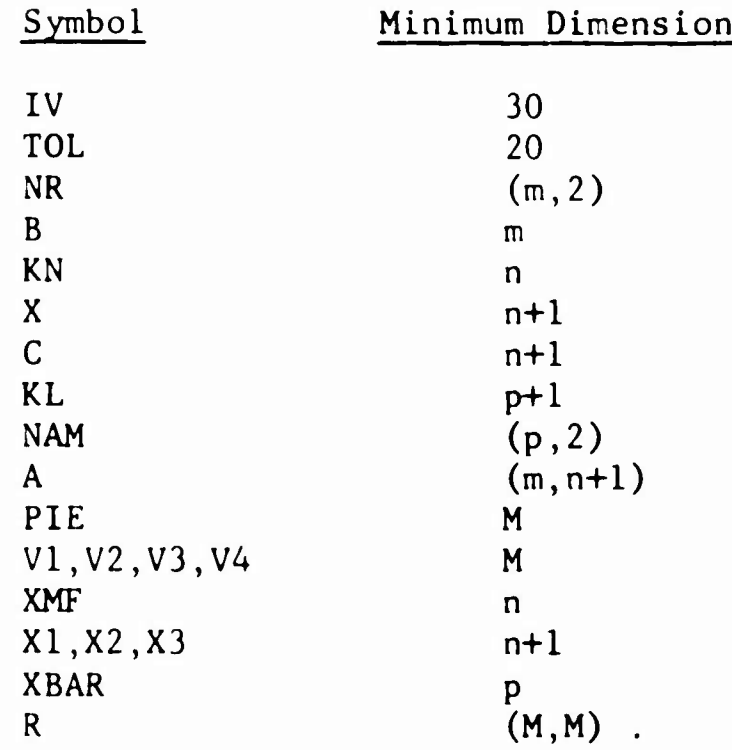

A listing of these subroutines follows. This listing does not necessarily represent an actual program. The language used was that version of FORTRAN described in [6]. The machine used for the solution of chemical equilibrium problems was the IBM-7044, which uses a floating-point number with eight bits for the exponent and 28 bits for the sign and mantissa.

## **LISTING**

```
SUBROUTINE SOLVE
                                                                                      50001
       COMMON/SLVE/IV(30), TOL(20), NR(55,2), B(55), KN(120), X(121), C(121),
                                                                                      SCCO2
         KL(26), NAM(25,2), A(55, 121), PIE(65), V1(65), V2(65), V3(65),
                                                                                      50003
     \mathbf{1}V4(65), XMF(120), X1(121), X2(121), X3(121), XBAR(25), R(65, 65)
     \overline{\phantom{a}}SOO04
       INTEGER PF
                                                                                      SCOO5EQUIVALENCE
                    (TOL(3) * XMIN) * (TOL(4) * XSTART) * (TOL(5) * BARMIN)50006
       EQUIVALENCE (IV(1), M), (IV(2), MENO), (IV(3), NCOMP), (IV(4), NNTOT),
                                                                                      50007
     1 (IV(5), NIT),(IV(6), NOT),(IV(7), PF),(IV(8), ITER),(IV(9), ITMAX),
                                                                                      50008
     \overline{\phantom{a}}(IV(1C), IERROR), (IV(11), LASTCP), (IV(12), KE)S0009
      DIMENSION DX(1), ALPHA(1), TH(1), G(1)
                                                                                      50010
       EQUIVALENCE (G, V1), (DX, X1), (ALPHA, X2), (TH, X3)
                                                                                      50011
       IF (TOL(1).LE.0.0)TOL(1) = C<sub>0</sub>C150012
       IF
                               TOL(2) = 1.5-5(TOL(2) - LE - CO - O)SO013
       IF.
         (XMIN<sub>o</sub>LE<sub>o</sub>0<sub>o</sub>0) XMIN = 1.E-12
                                                                                      SO014
       IF (BARMIN.LE.C.O) BARMIN = 1.E-6
                                                                                      SO015
       IF (ITMAX.LE.J) ITMAX = 40
                                                                                     50016
       DO 152 J = 1, NTOT
                                                                                      50017
                                                                                     SCO18IF (X(J).LE.C.) GO TO 5
  152 CONTINUE
                                                                                      50019
\epsilonIF X IS STRICTLY POSITIVE, BEGIN PROJECTION
                                                                                      SOC20
       CALL BAR( X,XBAR )
                                                                                      SOO21
    2 CALL BERRORIERR)
                                                                                      50022
       CALL RCALC
                                                                                      S0023
       CALL MATINV(R,MEND,G,-1,V2,V3,V4,KE)
                                                                                      50024
       IF (KE.NE.C) GO TO 5
                                                                                      SCC25
       CALL DEL (DX,G)
                                                                                      SC026
      DO 3 K = 1.00CUMP50027
         KTA = KL(K)50028KTB = KL(K+1)-150029
         MK = M + K50030
         DC 4 J = KTA+KTHSCO31
           X(J) = X(J) + (1 + DX(J) + G(WK) )SOC32
           IF (X(J) \cdot LE \cdot G) GO TO 5
                                                                                      50033
    \overline{a}CONTINUE
                                                                                      SO034
    3 CONTINUE
                                                                                      SOC35
      GO TO 7
                                                                                      50036
Ć
   LINEAR PROGRAMMING ROUTINE
                                                                                      50037
    5 CALL LP(KF;
                                                                                      50038
       IF (KF.NE.0) GO TO 10006
                                                                                      50039
    7 CALL BARIX, XBARI
                                                                                      SO040
       CALL CLOG(X,XbAR)
                                                                                      50C41
       FE2 = 1.5 + 20S0042
C
   FIRST ORDER METHOD LOOP
                                                                                      50043
       DO 899 ITER=1, ITMAX
                                                                                      50044
         CALL BERRORIERRI
                                                                                      50045
         DC 7110 I=1.MEND
                                                                                      50046
           PIE(I) = \cup.
                                                                                      SC047
 7110CONTINUE
                                                                                      50048
         DO 7111 K = 1, NCOMP
                                                                                      50049
           KTA = KL(K)50050
           KId = KL(K+1) - 150051MK = M + K50052DO 7112 J = KTA, KT3
                                                                                      50053
             AX = ALPHA(J) * X(J)50054
             PIE(MK) = PIE(MK) + AX50055DO 7113 I = 1.9M
                                                                                      50056
                PIE(I) = PIE(I) + AX + A(I, J)50057
 7113
             CONTINUE
                                                                                      500587112
           CONTINUE
                                                                                      SCC597111
         CONTINUE
                                                                                      50060
```
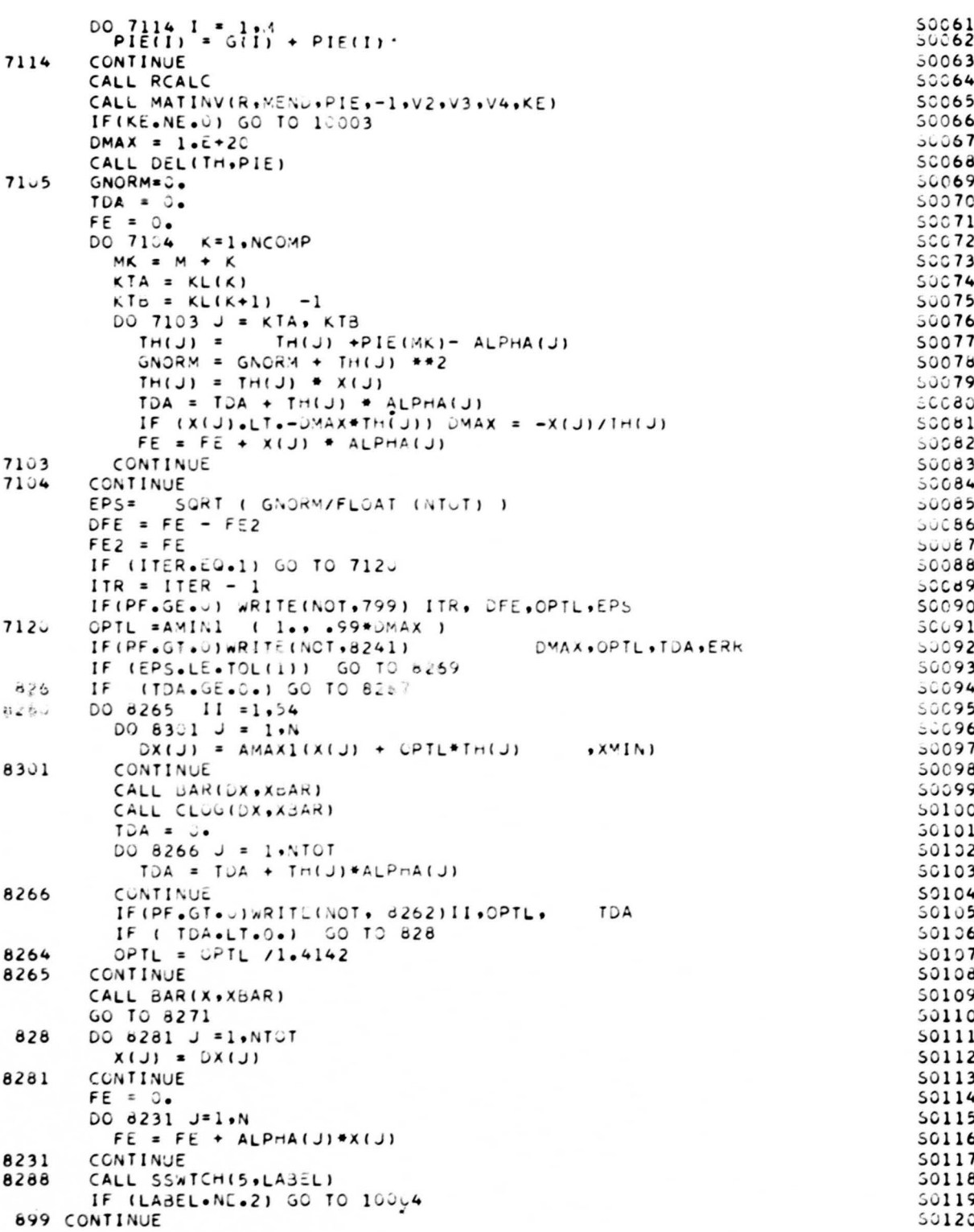

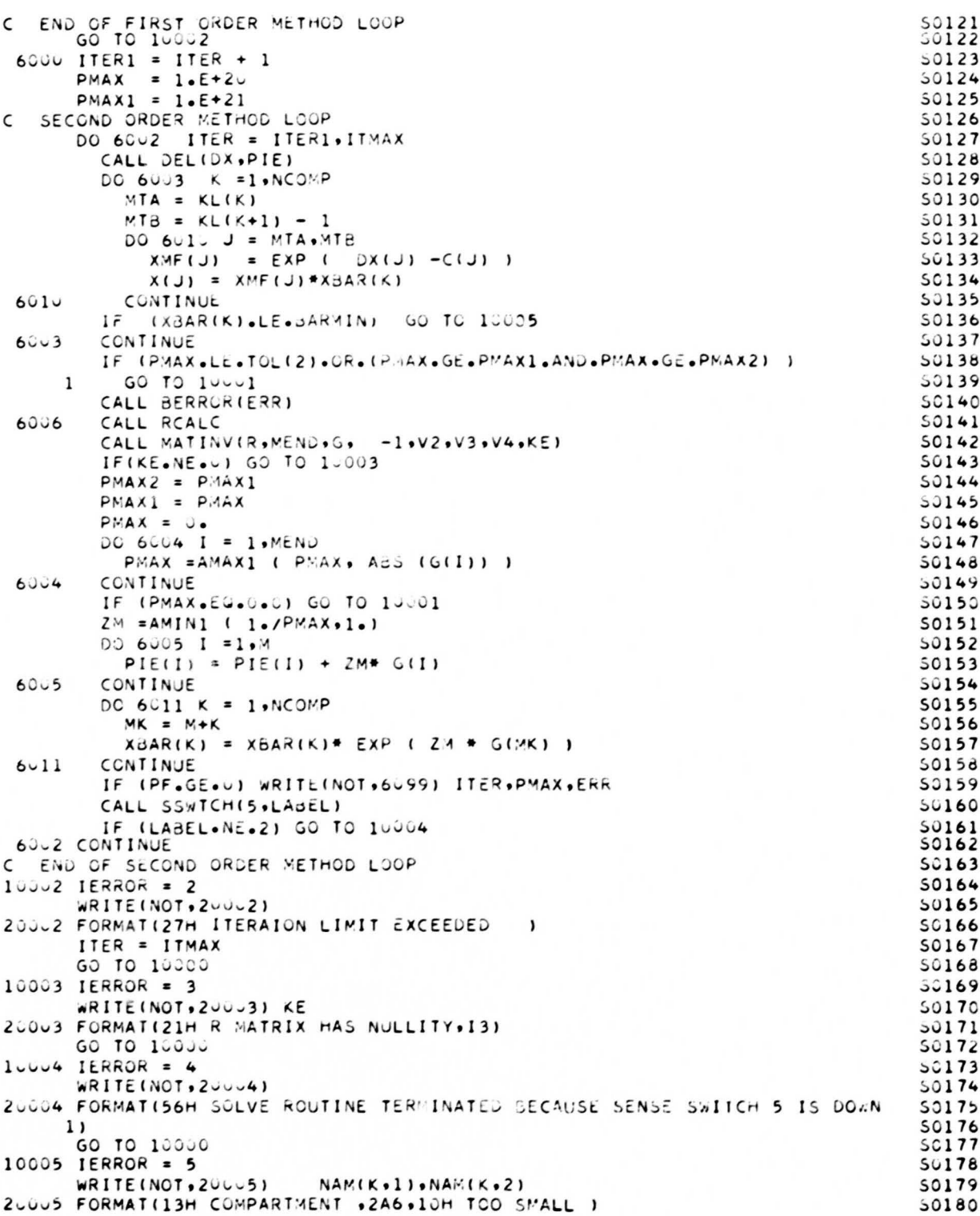

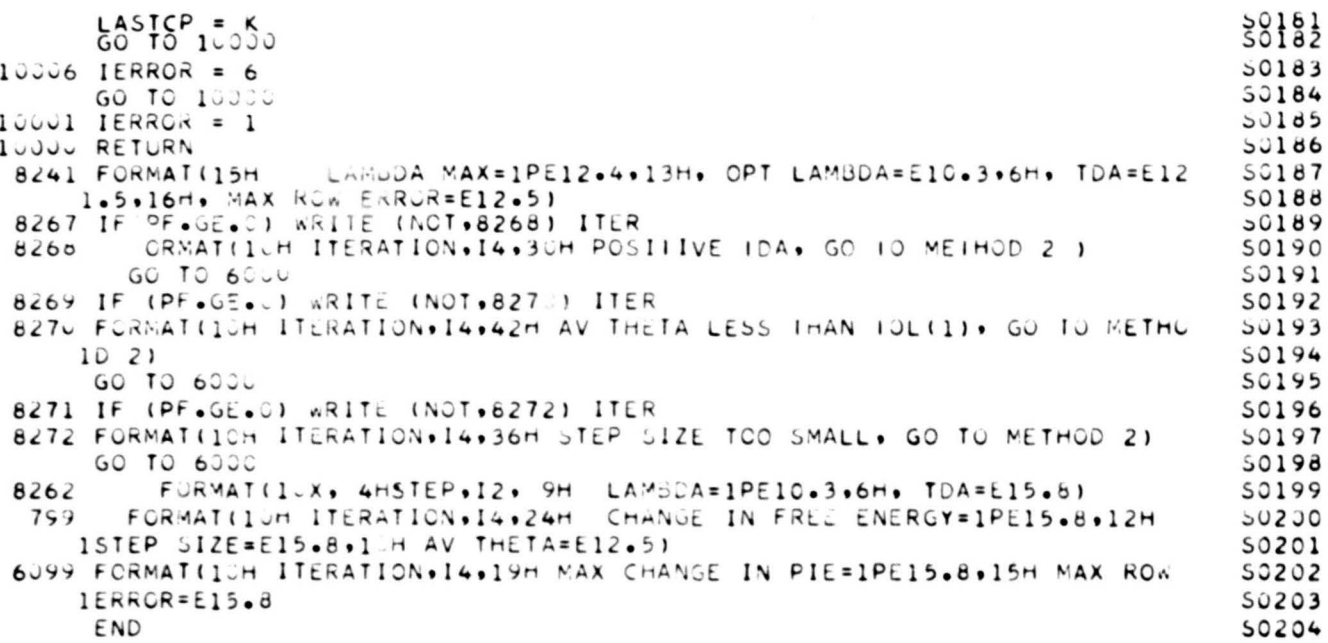

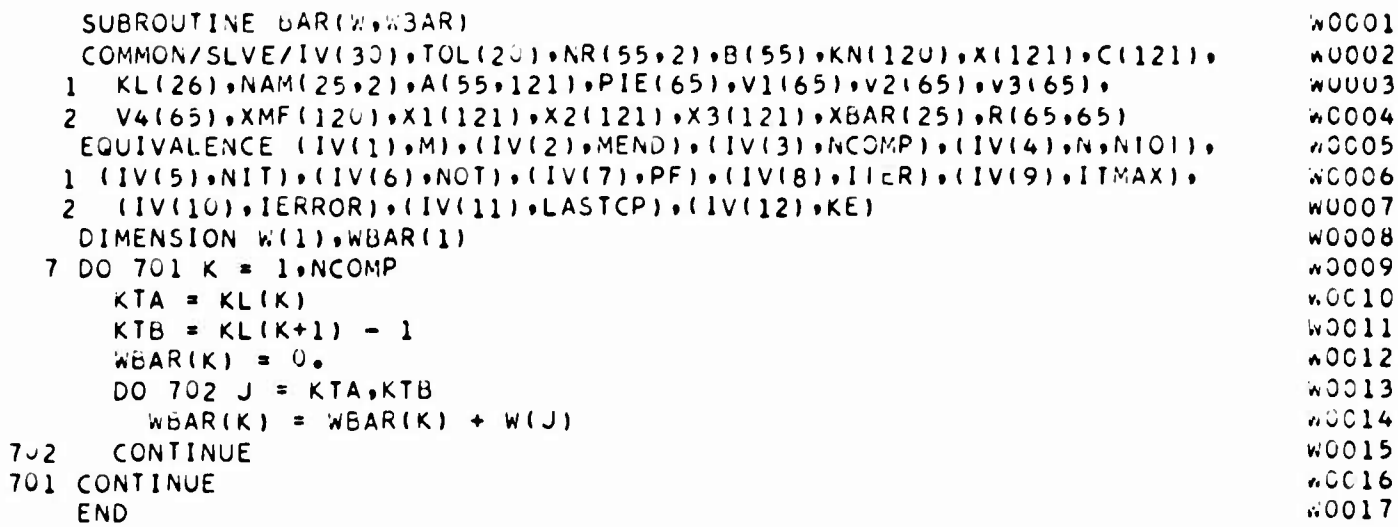

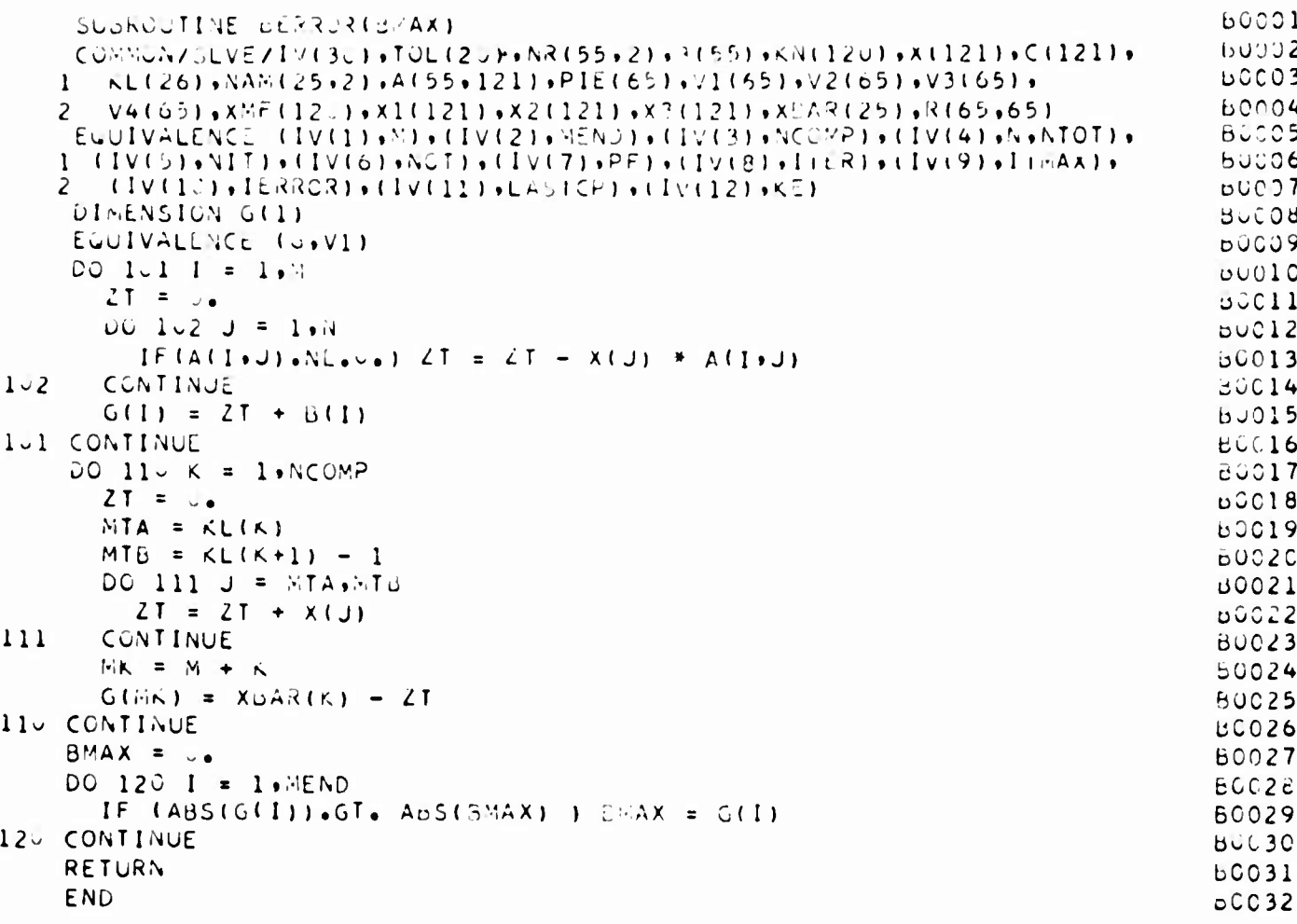

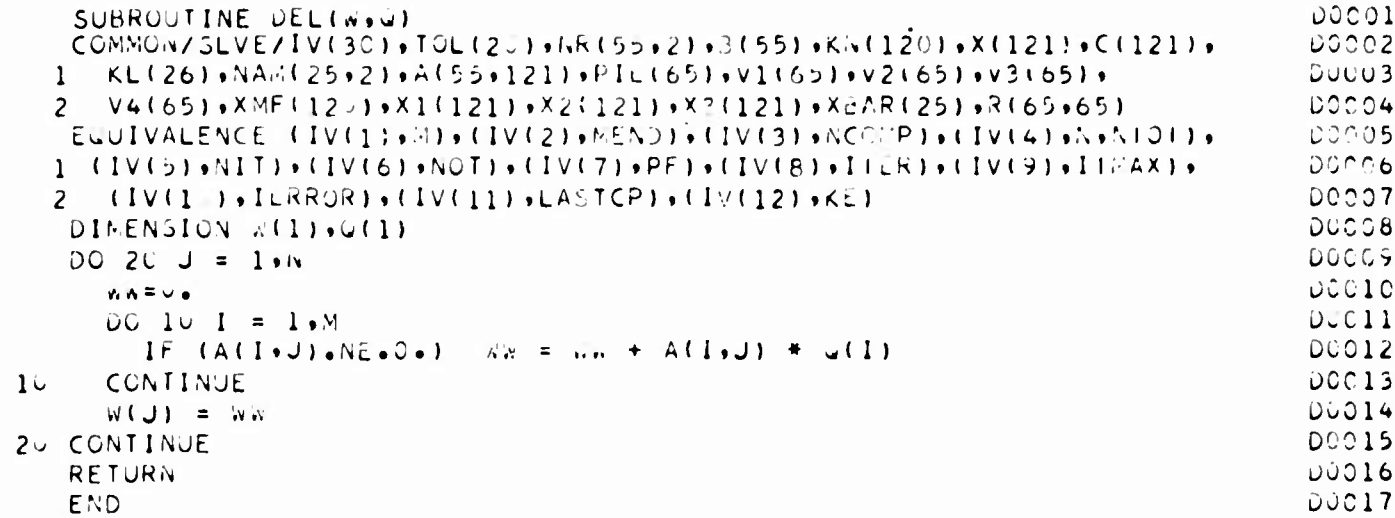

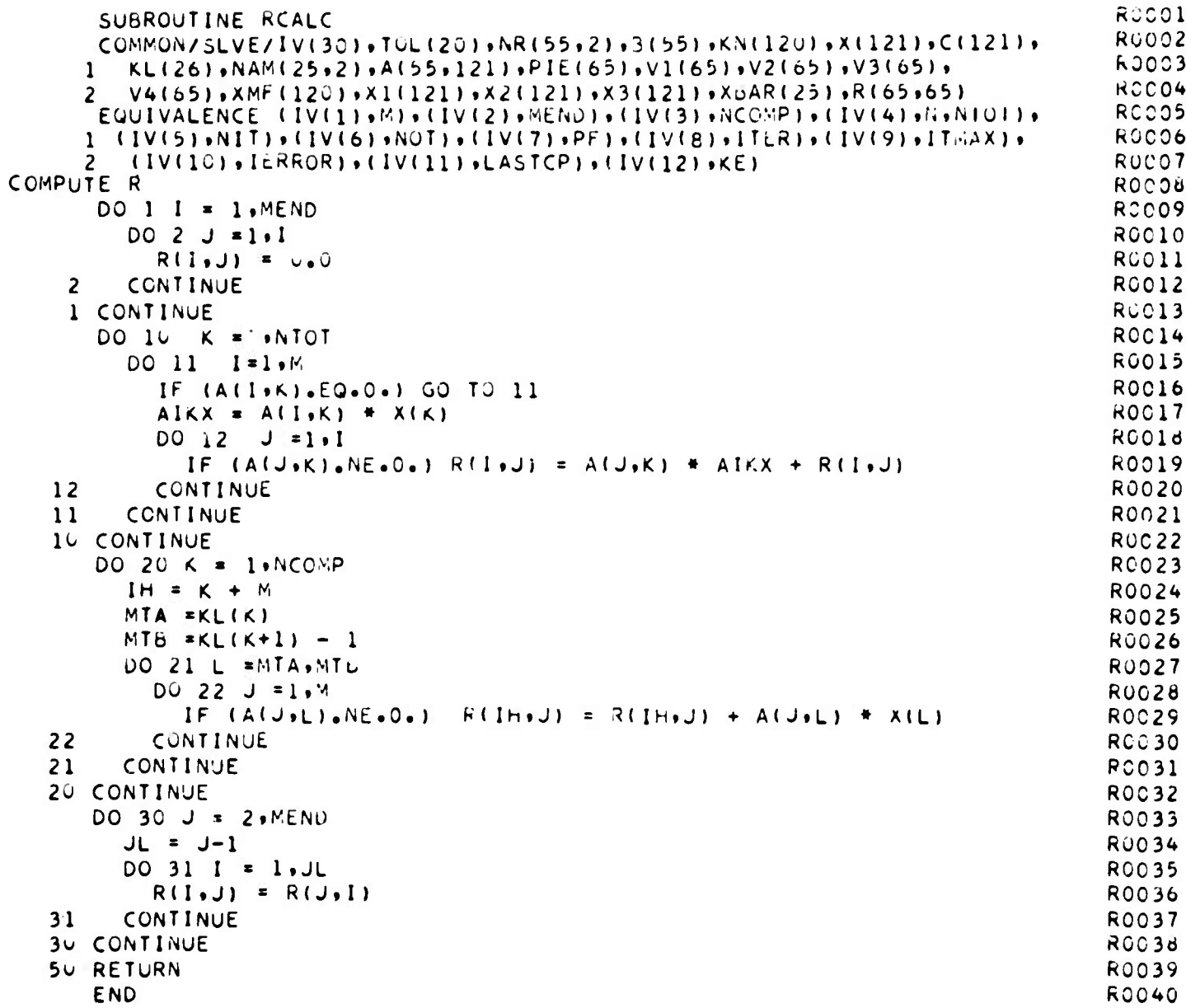

 $\left\vert \cdot \right\vert$ 

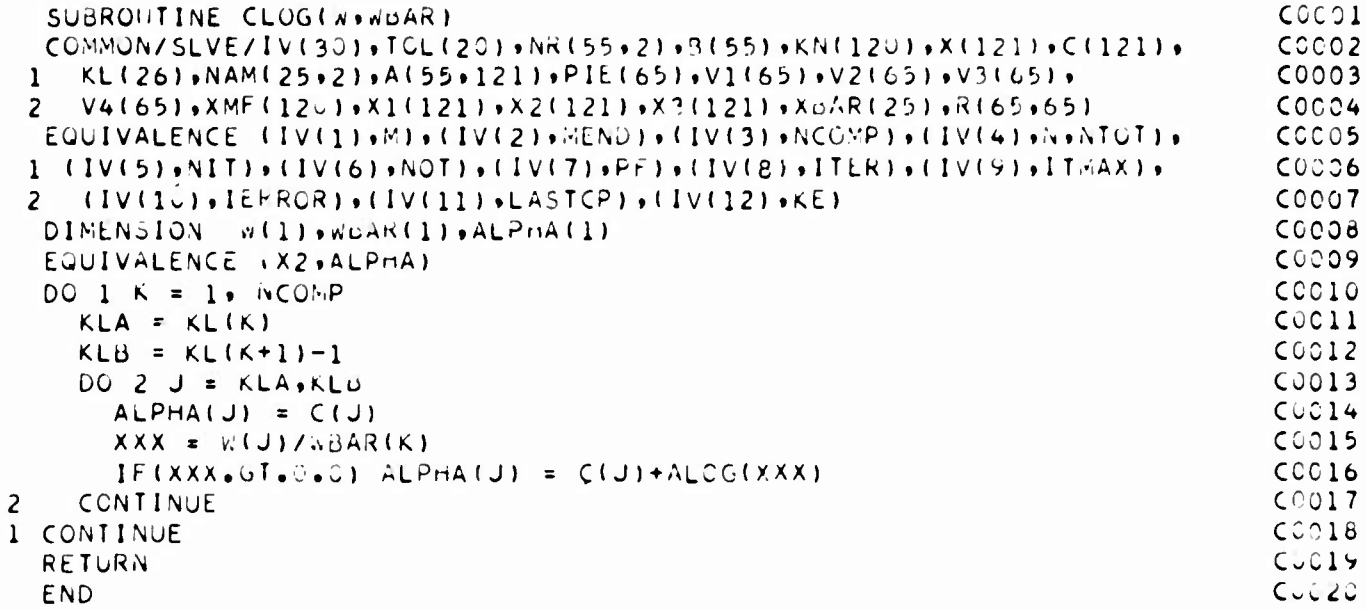

 $\epsilon$ 

Luuul

SUBROUTINE LP (FON)

u.

```
LOCO2
       CONADAYSLVEYLV (30) + TOL (20) + NR (55 + 2) + 3(65) + KN (12) + X(121) + C(121) +\mathbf{1}KL(26), NAM(25,2), A(55,121), Plt(65), V1(65), V2(65), V3(65),
                                                                                     L0003
        V4(65) + XMF(12-) + x1(121) + X2(121) + X3(121) + X-AR(25) + R(65+65)
                                                                                     L0004
      2
       INTEGER PF
                                                                                     L0005
       EGUIVALENCE = (TOL(3) * X/(IN) * (TUL(4) * XSTLPT) * (TCL(5) * SAR (IN))L0006
       EQUIVALENCE (IV(1)+8)+(IV(2)+RENO)+(IV(3)+NCCPP)+(IV(4)+N+NTOT)+
                                                                                     LCCO7
      1 (IV(5)+NIT)+(IV(6)+NOT)+(IV(7)+PF)+(IV(8)+ITER)+(IV(9)+ITEAX)+
                                                                                    LCCOB
      2 (IV(15), IERROR), (IV(11), LASTCP), (IV(12), KE)
                                                                                     LOCO9
                     XX(1), KQJT(7), CC(1), P(1)DIMENSION
                                                                                     L0010
       EQUIVALENCE (CC+XMF) + (XX+X2) + (P+V1)
                                                                                     L0011
       MONZ ULOO12
       IF (XSTART.LE.O.C) XSTART = 1.E-6
                                                                                    L0013
       DO 10 I = 1 MLOC14
         P(I) = B(I)LOCIS
       A(1 \cdot N \cdot T \cdot T + 1) = 0.0LCC16
         DO 15 J = 1.NTOT
                                                                                    LOCIA(I \cdot NTOT+1) = A(I \cdot NTOT+1) + A(I \cdot J)LCC18
         CONTINUE
   15<sub>1</sub>LCC19
   10 CONTINUE
                                                                                    L0020
       DO 1 J = 1 MIOTLOC21
         CC(J) = CovL0022
    1 CONTINUE
                                                                                    L0023
       CC(N+1) = -1.
                                                                                    L0024
   ZERO-TH SIMPLEX IS TO DETERMINE FEASIBILITY
                                                                                    L0025
       CALL SIMPLE(UpM+N+1+A+P+CC+KOUT+XX+PIE+V2+V3+V4+X3+R)
                                                                                    LO026
       ZT = XX(N+1)L0027
       IF(PF+GE+C)+RITE (NO1+106)KCUT(2)+ZT+KOUT(1)
                                                                                    L0028
  106 FORMAT(12HOSIMPLEX 0+14+29H ITERATIONS: MAX MIN ELEMENT=1PE15.8,
                                                                                    L0029
      1 12H. CONDITION , 131
                                                                                    L0030
             = A MIN1 (ZT/2 - 0 + XSTART)ZZ T
                                                                                    L0031
       DO 104 I = 1 \cdot ML0032
         P(I) = P(I) - 22T*A(I,N+1)L0033
  104 CONTINUE
                                                                                    L0034
  200 DO 201 J = 1.NTOT
                                                                                    LUG35
         X(J) = XX(J)LCC36
         XMF(J) = 1...LO037
  201 CONTINUE
                                                                                    LCC3d
       IF (ZT.LE.U..OR.KUUT(1).NE.U) GO TO 40
                                                                                    LG039
\mathsf{C}SIMPLEX LOOP
                                                                                    L0040
      FR2 = 1.5 + 20LCC41
      DO 301 NN = 1, NCOMP
                                                                                    L0042
         DO 302 J = 1, NTOT
                                                                                    LC043
                     E(C(J) + XYF(J) - 1.0CCIJ)
                                                                                    LOC44
         CONTINUE
  3.7LOC45
      FN = FLOAT(NN) - 1.0L0046
      CALL SIMPLE(19M)N +A+P+CC+KOUT+XX+PIE+V2+V3+V4+X3+R)
                                                                                    LC047
         IF (KOUT(1).NE.5) GO TO 50
                                                                                    L0048
  300DO 3.3 J = 1. NTOTLU049
         X(J) = XX(J)L0050
      X(J) = (FHX1(J) + X(J) ) / (FH + 1.2)L0051
           X1(J) = X(J)LCC52
  3<sub>u</sub>CONTINUE
                                                                                    LCC53
        CALL BAR(X,XBAR)
                                                                                    LCC54
        K = 1LO055
      FR = \cup 4CL0056
        DG 310
                 J = 1 \cdot N-0057IF (J_0GE_0KL(K+1)) = K = K + 1L0058
           IF (JOEUORLIK) OANUOXOANIK) OUTOCOC) FR=FR-XJAR(K) #ALUG(XDAR(K))
                                                                                    L0059
             IF (X(\bigcup_{i=1}^{n} C_i)_{i=1}^T C_i) = FR + X(\bigcup_{i=1}^T C_i) + C(X(\bigcup_{i=1}^T C_i)_{i=1}^T C_i)L0060
```
 $-54-$ 

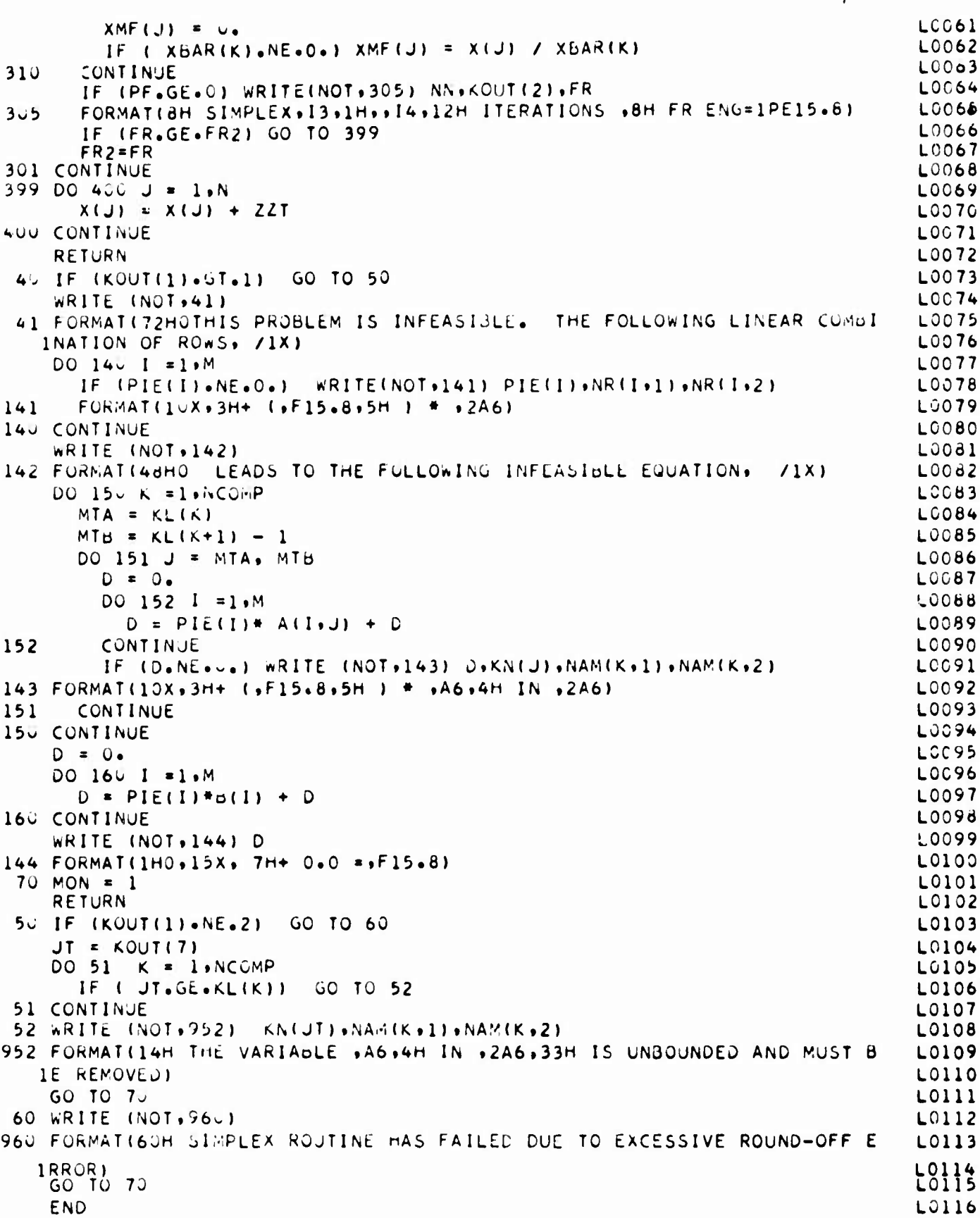

# Calllng Sequence for Simplex Subroutine

The simplex subroutine, SIMPLE, may be used to solve a general linear programming problem of the form: Minimize

$$
\sum_{j=1}^{n} C_j x_j
$$
 (1)

subject to

n  
\n
$$
\sum_{j=1}^{n} a_{ij} x_{j} = b_{i} \t\t i=1,2,3,...,m
$$
 (2)

The  $a_{i,i}$  is stored in a two-dimensional array, A, with  $a_{i,j}$  in cell A(i,j); C<sub>i</sub> is stored in a one-dimensional array, C, with  $C_i$  in cell  $C(j)$ ; and  $b_i$  is stored in a onedimensional array, B, with  $b_i$  in cell  $B(i)$ .

The calling sequence is

CALL SIMPLE(II,M,N,A,B,C,KO,X,P,JH,XX,Y,PE,E)

## where

$$
II = 0;
$$
  
M = No. of rows, m;  
N = No. of variables, n;

A, B, C Are as above; KO = A subscripted variable of dimension 7;  $X = A$  subscripted variable of dimension n or more; P, JH, XX, Y, and PE = Subscripted variables of dimension m or more; and  $E = A$  subscripted variable of dimension  $m^2$  or more.

Upon exiting from the subroutine,

 $X(1),X(2),\ldots,X(n)$  Contains  $x_1, x_2, \ldots, x_n$  (the solution);

 $P(1), P(2), \ldots, P(m)$  Contains the shadow prices;

- K0(1) Contains an 0 if the problem was feasible, <sup>1</sup> if the' problem was infeasible, 2 if the problem had an infinite solution, and 3, 4, or 5 if the algorithm did not terminate;
- K0(2) The number of iterations taken;
- K0(3) The number of pivots performed since the last inversion;
- K0(4) The number of inversions performed;
- K0(5) The number of pivot steps performed;

**K0(6) <sup>A</sup> logical variable that** *is* **"true" if and only if the problem was feasible; and**

**K0(7) Contains, if the problem had an infinite solution, the number of the variable that was infinite.**

**The dimension of A (line X0009) must agree (at least in the first subscript.) with the dimension of A in the calling program. The other dimensions need not agree with those of the calling program.**

**If an initial basis is available, this basis may be communicated to the subroutine by letting**

> **II - 1 , 0.0 if variable i is not in basis, (non-zero) if variable i is in basis. X(i) -**

**and the other quantities remain as above.**

**This subroutine differs from other linear programming routines in several respects. If the restraints (2) are linearly dependent, the problem is considered to be infeasible. This is the case because the chemical equilibrium problem cannot be solved if the rescraints are dependent. In addition, this subroutine was written to be as scale-free**

as possible; this was accomplished by computing tolerances internally in the subroutine.

```
XOO01
\epsilonAUTOMATIC SIMPLEX
                              REDUNDANT EQUATIONS CAUSE INFEASIBILITY
       SUBROUTINE SIMPLE(INFLAG, MX, NN, A, B, C, KOUT, KB, P, JH, X, Y, PE, E)
                                                                                    X0002
       DIMENSION
                             B(1) \cdot C(1) \cdot KOUT(7) \cdot JH(1) \cdot X(1) \cdot P(1) \cdot Y(1)X00031 KB(1), E(1), PE(1), KO(7)
                                                                                   X0004
       EQUIVALENCE (K+KO(1))+(ITER+KO(2))+(INVC+KO(3))+
                                                                                    XOCO5
        (NUMVR_5KQ(A))_5(NUMPV_9KQ(S)))_9(FEAS_9KQ(S))_9(JT_9KQ(7))X0006
       EGUIVALENCE (XX.LL)
                                                                                   XU007
C THE FOLLOWING DIMENSION SHOULD BE THE SAME HERE AS IT IS IN CALLER.
                                                                                   X0008
       DIMENSION A(55,121)
                                                                                   X0009
       LOGICAL FEAS, VER, NEG, TRIG, KU, ABSC
                                                                                   X0010
\mathsf{C}X0011
                                                                                   X0012
\mathsf{C}MOVE INPUTS ... ZERO OUTPUTS
                                                                                   X0013
       DO 1341 I = 1.7
         KCl1 = CX0014
 1341 CONTINUE
                                                                                   X0015
                                                                                   X0016
       M = NXN = NNX0017
       TEXP = .5**16<br>NCUT = 4*M + 10<br>NVER = M/2 + 5
                                                                                   XOC18
                                                                                   X0019
                                                                                   X0020
       M2 = M+2X0021
          (INFLAG.NE.C) GO TO 1400
       1FX0022
           START PHASE ONE WITH SINGLETON BASIS
C# INEW!
                                                                                   X0023
       DO 14-2 J = 1 \cdot NX0024
         KB(J) = 0X0025
         KQ . . FALSE.
                                                                                   X0026
         DO 14-3 1 = 1.5X0027
           IF (A(I+J).EQ.0.0) GO TO 1403
                                                                                   X0028
                                                                                   X0029
           IF (KQ.OR.A(I.J).LT.O.O) GO TO 1402
           KG = . TRUE.
                                                                                   X0030
         CONTINUE
 1403X0031
         KB(J) = 1X0032
 14-2 CONTINUE
                                                                                   X0033
 1400 IF (INFLAG.07.1 ) GO TO 1320
                                                                                   X0034
       DO 1401 I =1.M
                                                                                   X0035
         JH (1) -1X0036
 1401 CONTINUE
                                                                                   X0037
C* IVERI
           CREATE INVERSE FROM IKBI AND IJHI
                                                                                   X0038
 1320 VER = . TRUE.
                                                                                   XC039
 1121 INVC = CX0040
 1122 NUMVR = NUMVR +1X0041
       DO 11~1 1 = 1.12X0042
         E(1) = 0.0X0043
 1101 CONTINUE
                                                                                   X0044
      MM = 1X0045
      DO 1113 I = I_{1}MX0046
         E(MM) = 1.44X0047
         PE(1) = ∪<sub>0</sub>0X0048
         X(1) = 0(1)X0049
         IF (UR(I) eNEE(0) UR(I) = -1X0050
        NM = NM + M + 1X0051
1113 CONTINUE
                                                                                   X0052
\mathsf{C}FORM INVERSE
                                                                                   X0053
      DO 1102 JT . 1.N
                                                                                   X0054
        IF (KB(JT).EQ.0) GO TO 1102
                                                                                   X0055
         GC TO 600
                                                                                   X0056
        CALL J'IY
C 600
                                                                                   X0057
                          CHOOSE PIVOT
\epsilonX0058
        TY = 0.01114
                                                                                   XOC59
        DO 1104 I = 1.M
                                                                                   XCC60
```
X0061 IF (JH(I).NE.-1) GO TO 1104 IF ( ABS(Y(I)).LE.TY) GO TO 1104 X0062 XUC63  $IR = I$ TY = ABS(Y(I)) **XC064 XOC65** CONTINUE  $1104$ X0066  $KB(JT) = 0$ TEST PIVOT **XU067**  $\mathsf{C}$ GO TO 1102 IF (TY.LE.TPIV) **X0068**  $\mathsf{C}$ **XOC69**  $JH(IR) = JT$ XCC70  $KB$ (JT) =  $IR$  $X \cup G$ 71 GC TO 900 XCC72  $C.922$ CALL PIV X0073 11-2 CONTINUE **XOC74**  $\mathsf{C}$ RESET ARTIFICIALS **XJ075** DO 11-9  $I = 1 M$ XCC76 IF (JH(I).EQ.-1) JH(I) = 0 **XU077** 1109 CONTINUE XU07d **X0079**  $1200$  VER =  $\bullet$ FALSE. PERFORM ONE ITERATION **XOO80**  $\mathsf{C}$ C\* \*\* CK\* DETERMINE FEASIBILITY X0081  $XOCO2$ FEAS= . TRUE. NEG = .FALSE. **X0083** DO 12-1  $I = 1 M$ X0084 IF (X(I).LT.C.C) GO TO 1250 **X0085** IF (JH(I).EQ.() FEAS = .FALSE. X0086 1201 CONTINUE  $X00B7$ C# IGET! GET APPLICABLE PRICES **XOC88** IF (.NOT.FEAS) GO TO 501 **XUC89** PRIMAL PRICES  $\mathsf{C}$ **X0090** DO 503 I =  $1 \cdot M$ X0091  $P(1) = P E(1)$ **XC092** 503 CONTINUE X0093 ABSC F. . FALSE. **X0094** GO TO 599 **X0095**  $\mathsf C$ COMPOSITE PRICES X0096 1250 FEAS = .FALSE. X0097  $NEG = .\nT\nRUE.$ **X0098** 501 DO 504  $J = 1$ , M<br>P(J) = 0. X0099  $X<sub>0</sub>100$ 504 CONTINUE X0101  $\triangle BSC = \triangle TRUE \triangle$ X0102 DO 505  $1 = 1 M$ X0103  $MN = I$ X0104 IF (X(I).CE.C.O) GO TO 507 **X0105**  $ABSC = FALSE.$ X0106 DO 508 J =  $1 M$  $X0107$  $P(J) = P(J) + E(MY)$ **XC108**  $MM = MM + N$ X0109 **CONTINUE**  $5J8$ X0110 GC TO 505 X0111  $507$ IF (JH(I).NE.0) GO TO 505 X0112 IF  $(X(I) \cdot NE \cdot Co)$  AUSC =  $\cdot FALSE \cdot$ X0113 DO 510  $J = 1 M$ **XU114**  $P(J) = P(J) - E(M)$  $X \cup 115$  $MM = MM + M$  $x - 116$ **CONTINUE**  $51 -$ X0117 545 CONTINUE  $XCD18$ C# FMIN! FIND MINIMUM REDUCED COST X0119  $599$  JT =  $\cup$  $X3120$ 

 $\cup B$  =  $\cup \bullet 0$ X0121  $DO 7C1 J = 1 N$ X0122  $\mathsf{C}$ SKIP COLUMNS IN BASIS X0123  $IF (KB(J).NE C)$ GO TO 701 X0124  $DT = \cup \bullet \cup$ X0125 X0126 DO 303 I =  $1 \cdot M$ IF  $(A(1 \cdot J)) \cdot NE \cdot 0 \cdot 0$  ) DT = DT + P(1) \* A(1+J) X0127 X0128  $3 \cup 3$ CONTINUE IF (FEAS)  $\overline{u}I = \overline{u}I + C(I)$ <br>IF (ABSC)  $\overline{v}I = -A\overline{B}S(\overline{u}I)$ X0129 X0130 IF (DT.GE.DO) GO TO 701 X0131  $66 = 0$ T X0132  $JI = J$ X0133 701 CONTINUE X0134 TEST FOR NO PIVOT COLUMN X0135  $\subset$ IF (UT.LE.U) GO TO 203 X0136 TEST FOR ITERATION LIMIT EXCEEDED  $\epsilon$ X0137 IF (ITER.GE.NCUT) GO TO 160 X0138 ITER = ITER  $+1$ X0139 C# FUMYFI - MULTIPLY INVERSE TIMES ACOUT) X0140  $6000006101 = 1.0$ M  $X<sub>0</sub>141$  $Y(1) = 0.4$ X0142 X0143 61- CONTINUE  $LL = c$ X0144  $COST = C(JTI)$ X0145  $DO 605 1 = 1.0$ X0146  $(1L+1)A = ILIA$ X0147 IF (AIJT.EG.0.) GO TO 602 X0148  $COST = COST + AIJI + PE(I)$ **XC149** X0150 DO 606  $J = 1.9$ M  $LU = LL + 1$ X0151  $Y(J) = Y(J) + AJJT + E (LL)$ X0152  $606$ CONTINUE X0153 GO TO 605 **X0154**  $602$  $LL = LL + M$ X0155 605 CONTINUE X0156  $\mathsf{C}$ COMPUTE PIVOT TOLERANCE X0157  $YMAX = 0.0$ X0158  $DO 62 - 1 = 1.1$ X0159 YMAX = AMAXI(  $A\cup S(Y(T))$  ) YMAX ) X0160 620 CONTINUE X0161  $TPIV = YMAX + TEXP$ X0162  $\mathsf{C}$ RETURN TO INVERSION ROUTINE, IF INVERTING **AC163** IF (VER) GO TO 1114 X0164  $\epsilon$ COST TOLERANCE CONTROL X0165 IF (TRIG.AND.JB.GE.-TPIV) GO TO 203 X0166  $TRIG = 'FALSL'$ X0167 IF (BB.GE.-TPIV) TRIG = . TRUE. X0168 SELECT PIVOT ROW X0169  $C + 120W$ C ANONG EUS. WITH X=C, FIND MAXIMUM Y AMONG ARTIFICIALS, OR, IF NONE, X0170 GET MAX POSITIVE Y(I) AMONG REALS. X0171  $\mathsf{C}$  $1000$   $IR = U$ X0172  $AA = U \bullet U$ X0173 X0174  $KG = -FALSE -$ DO  $1~50$   $I = 1 M$ X0175 IF (X(I).NE.O.O.OR.Y(I).LE.TPIV) GO TO 1050 X0176 IF (JH(I)+EQ.0) GO TO 1044 X0177 IF (KQ) GO TO 1-50 X0178 IF (Y(I).LE.AA) GO TO 1050 1045 X0179 GO TO 1047 X0180

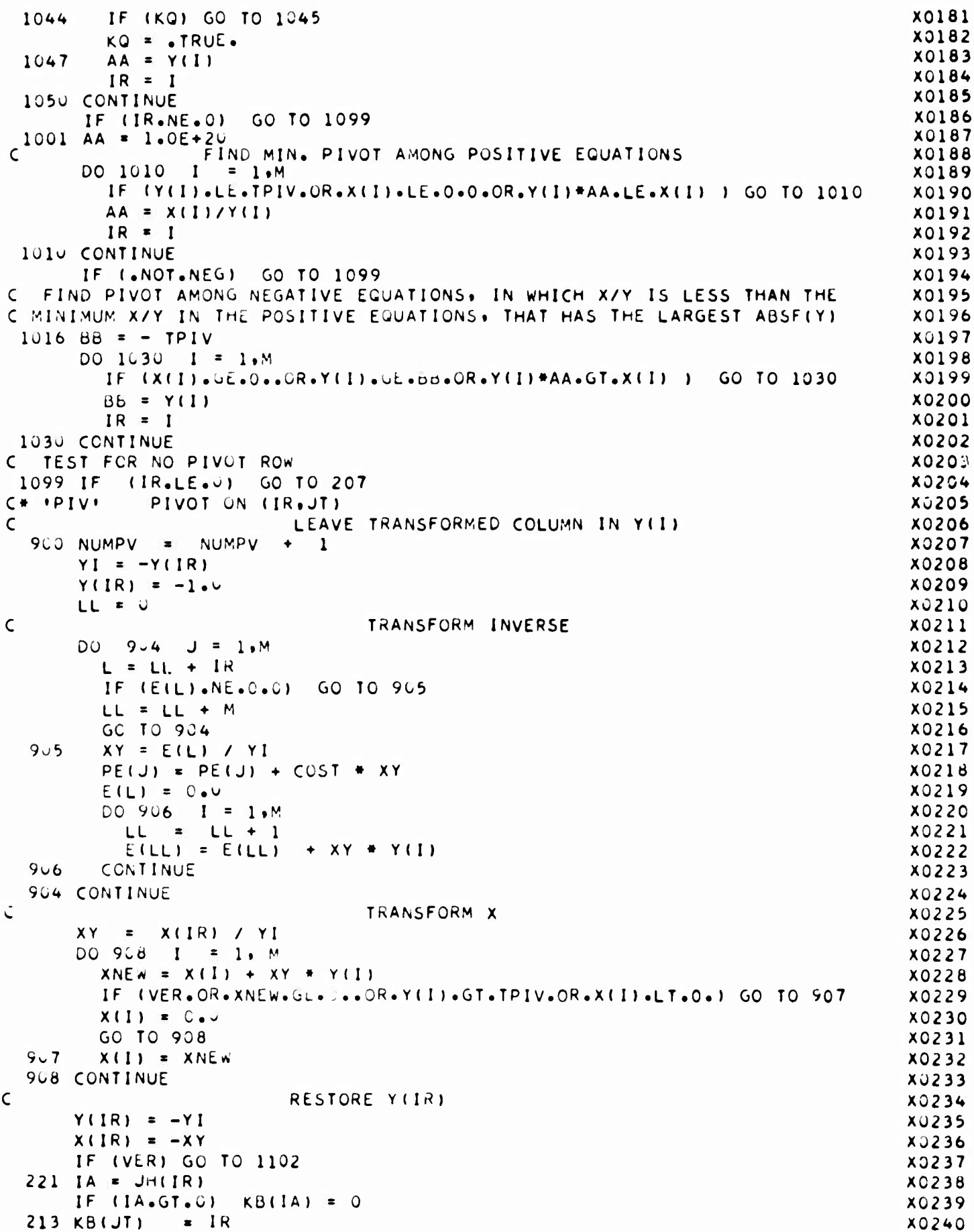

 $\ddot{\phantom{0}}$ 

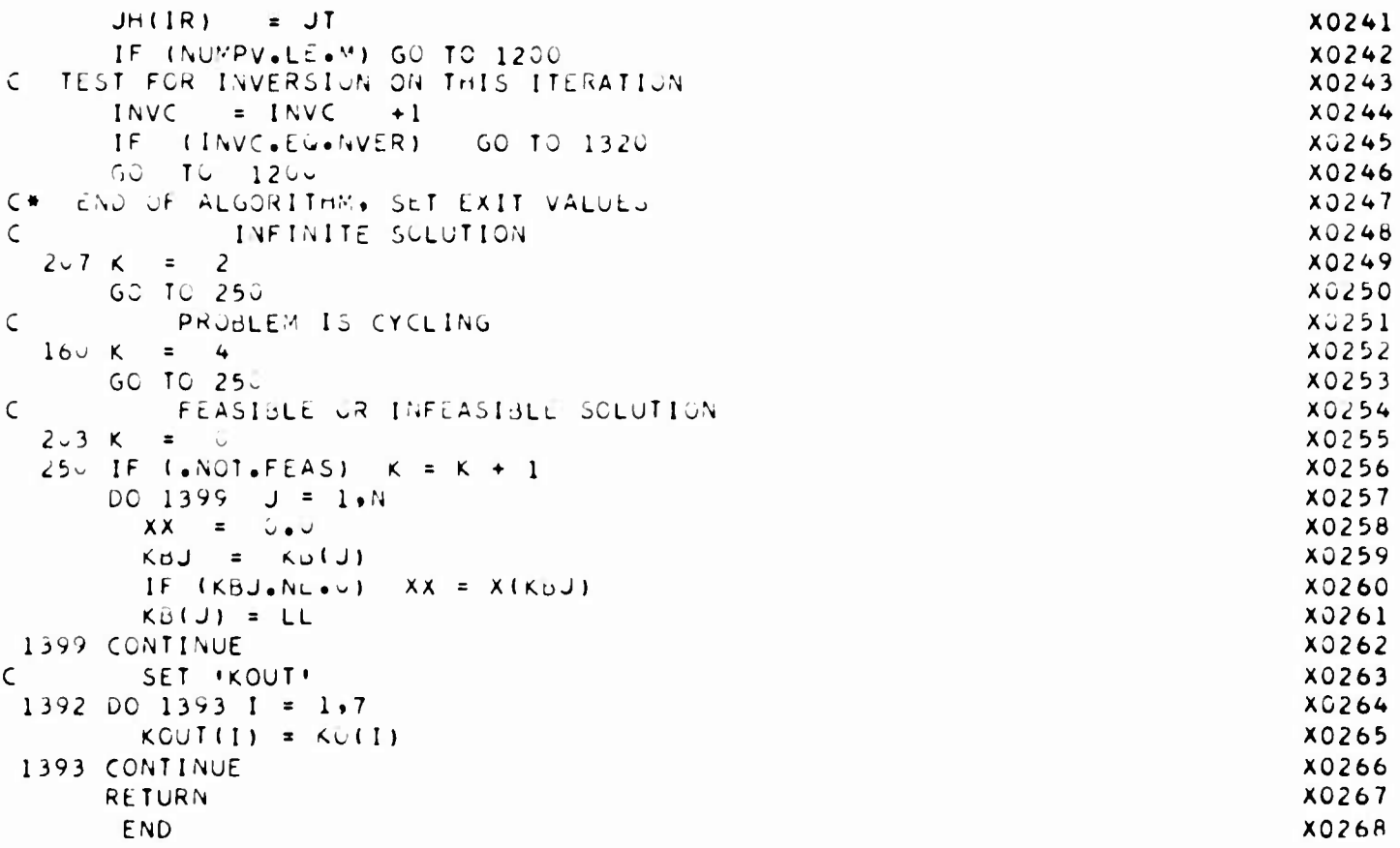
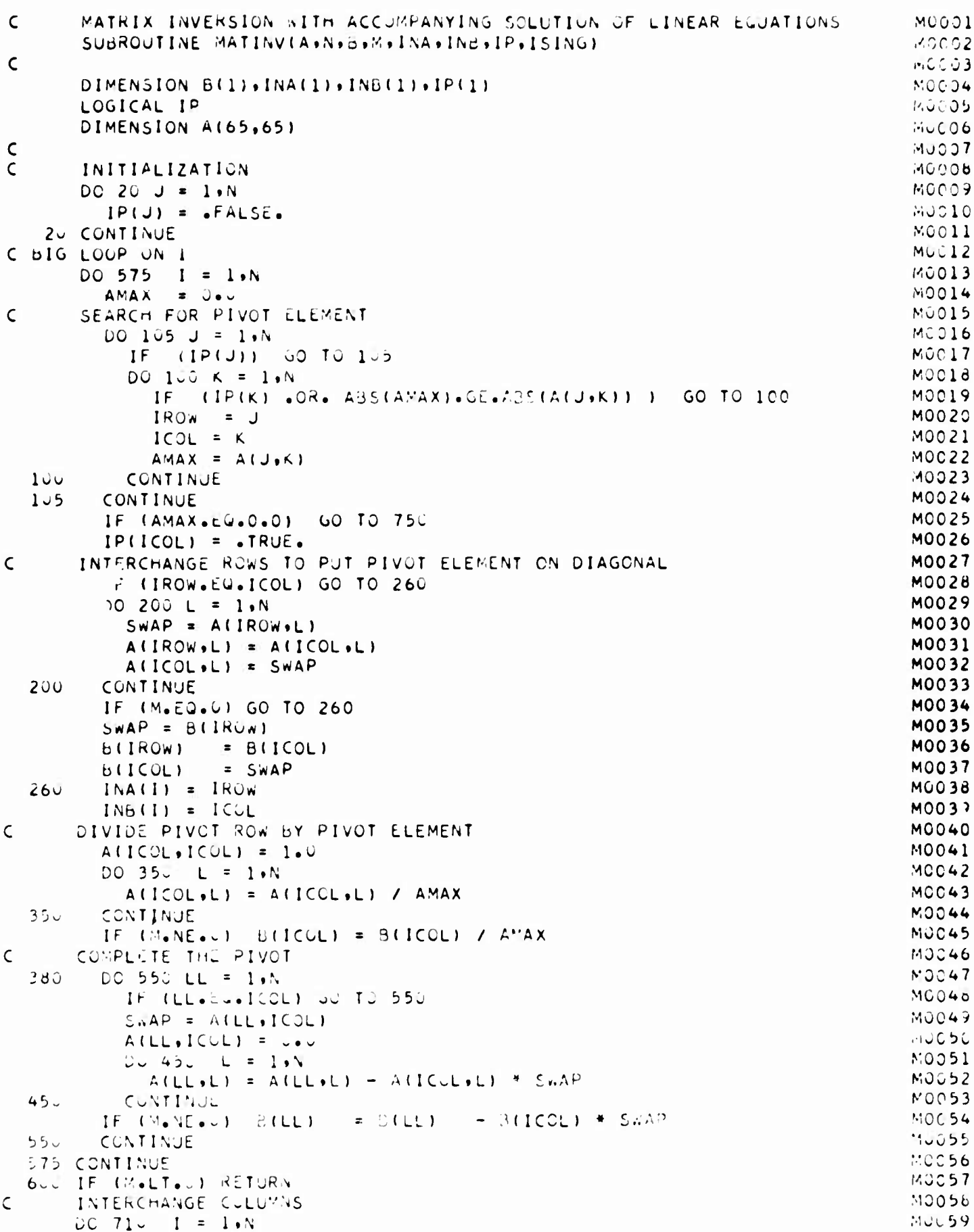

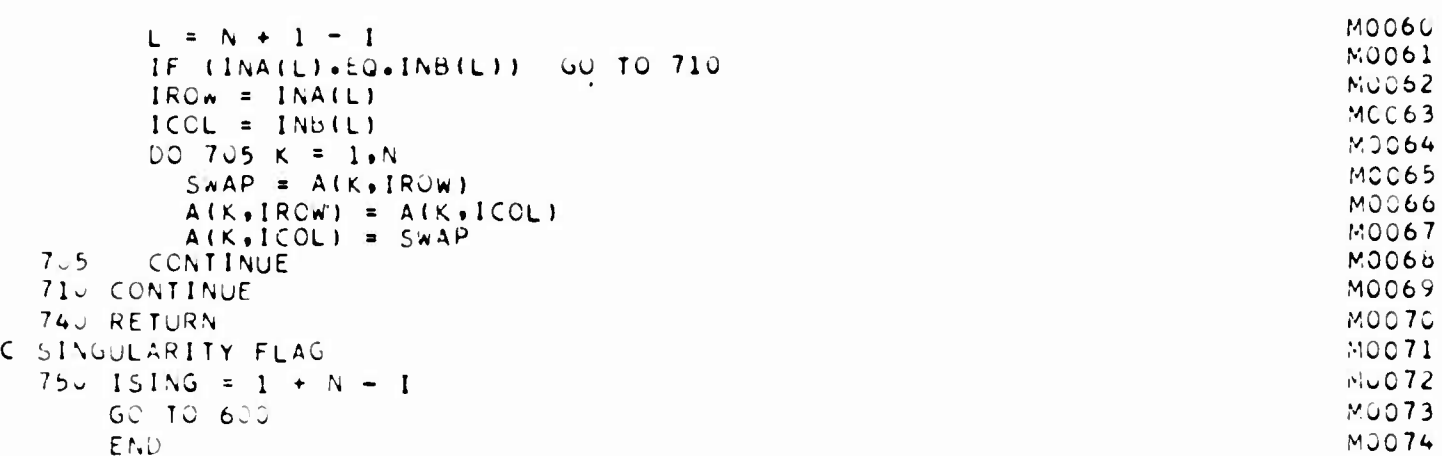

ł

## **Appendix B**

## **MATRIX <sup>i</sup> iii. NOTATION AND FURTHER PROOFS**

**The derivations in the preceding sections would be facilitated by the use of matrix notation rather than subscripted variables. We introduce the following symbols to correspond to the subscripted variables used in Sec. 3.**

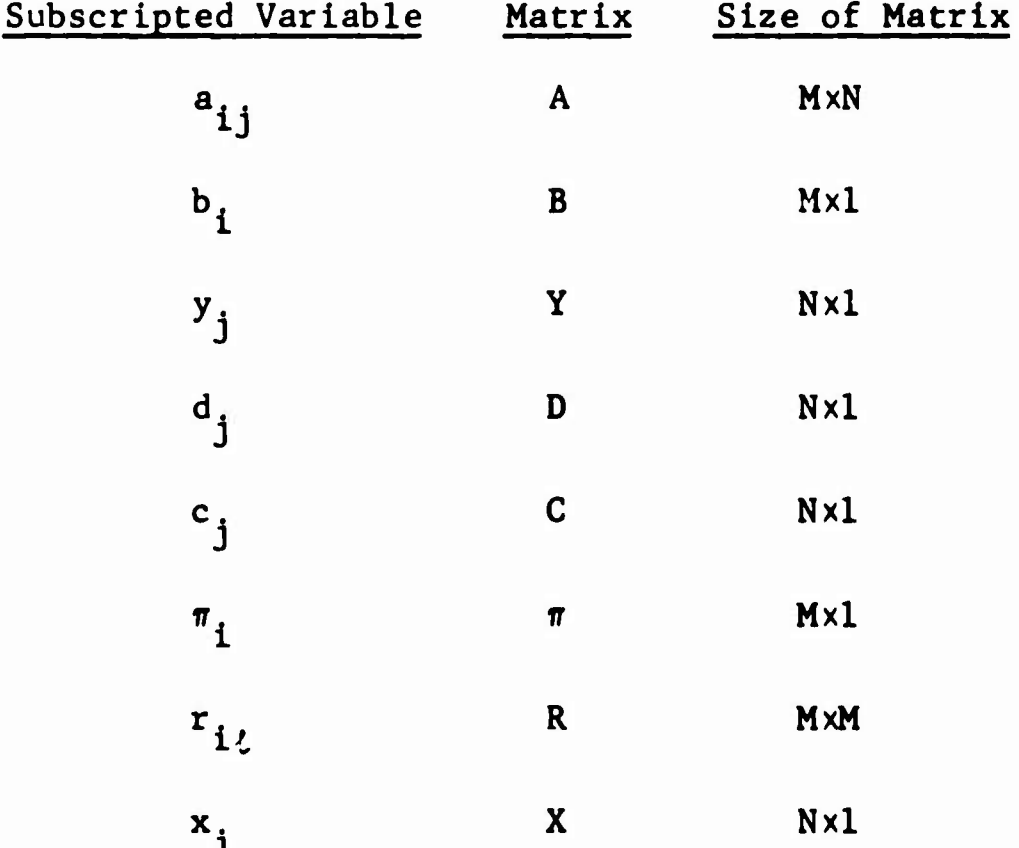

**The single-column matrices may also be thought of as vectors We use here the convention that an operator applied to a matrix means that the operator operates on each element of the matrix. For example, log Y is the Nxl matrix consisting of**

$$
\begin{pmatrix}\n\log y_1 \\
\log y_2 \\
\vdots \\
\log y_N\n\end{pmatrix}
$$

The superscript  $\tau$  indicates the transposition of a matrix. We assume that the elementary results of matrix theory are known. For example, it is known that the inverse of an invertable symmetric matrix is symmetric. The square diagonal matrix whose diagonal is one of the vectors previously defined will be denoted by the previously defined vector in elongated type; that is,

 $\hat{0}$  = diag (D)

and

$$
Y = diag (Y)
$$

Equations (3.2) and (3.7) in matrix notation are

$$
AX = B \qquad (B.1)
$$

$$
X = \Upsilon \left( \int^{-1} A^{T} \pi - \int^{-1} C - \log Y \right).
$$
 (B.2)

-68-

**To see the ease of matrix notation, we may substitute (B.2) into (B.l) to get**

$$
AYD^{-1}A^{T}\pi = B + AY(D^{-1}C + \log Y) .
$$
 (B.3)

**By letting**

$$
R = AYD^{-1}A^{T}
$$
 (B.4)

**and**

$$
S = B + A^{V}(\int^{-1}C + \log Y) , \qquad (B.5)
$$

**we see that**

$$
R\pi = S \tag{B.6}
$$

**corresponds to (3.10).**

**In Sec. 4, we evaluated**

$$
\sum_{j=1}^{N} \frac{\theta_{j}^{2} d_{j}}{y_{j}}
$$
 (B.7)

but we did not give the details of the computation. The algebra of this evaluation is very difficult unless matrix algebra is used. In matrix notation, (B.7) is  $\theta^{\tau}DY^{-1}\theta$ , where  $\theta = X-Y$ . From  $(B.2)$  we have

$$
\Theta = \Upsilon \left( \int_0^{-1} A^T \pi - \int_0^{-1} C - \log Y \right) - Y \quad . \tag{B.8}
$$

Hence,

$$
\theta^{\tau} \theta Y^{-1} \theta = (\pi^{\tau} A \theta^{-1} - C^{\tau} \theta^{-1} - \log Y^{\tau}) Y \theta Y^{-1} \theta - Y^{\tau} \theta Y^{-1} \theta
$$
  
=  $\pi^{\tau} A (\theta^{-1} Y \theta Y^{-1}) \theta - (C^{\tau} \theta^{-1} + \log Y^{\tau}) \theta Y Y^{-1} \theta - Y^{\tau} Y^{-1} \theta \theta$   
=  $\pi^{\tau} A \theta - (C^{\tau} \theta^{-1} + \log Y^{\tau}) \theta \theta - D^{\tau} \theta$ . (B.9)

Since  $AX = B$ ,  $AQ = AX-AY = B-AY$ . Also, in the chemical equilibrium formulation.

$$
D^T \Theta = \sum_{j=1}^n \Theta_j - \sum_{j=n+1}^N \Theta_j = \sum_{k=1}^p \left( \sum_{j \in \langle k \rangle} \Theta_j - \Theta_{k+m} \right) = 0
$$

and

$$
(c^T)^{-1} + \log Y^T) \theta
$$
  
\n
$$
= \sum_{j=1}^n (c_j + \log y_j) \theta_j + \sum_{j=n+1}^N \log y_j (-\theta_j)
$$
  
\n
$$
= \sum_{k=1}^p \left( \sum_{j \in (k)} \theta_j (c_j + \log y_j) - \theta_k \log S_k \right)
$$
  
\n
$$
= \sum_{k=1}^p \left( \sum_{j \in (k)} \theta_j (c_j + \log y_j - \log S_k) \right)
$$
  
\n
$$
= \sum_{j=1}^p \theta_j (c_j + \log \hat{y}_j).
$$

$$
= \sum_{j=1}^{n} \Theta_j (c_j + \log \hat{y}_j)
$$

Hence,

$$
\sum_{j=1}^{N} \frac{\theta_{j}^{2} d_{j}}{y_{j}} = \sum_{i=1}^{m} \pi_{i} \left( b_{i} - \sum_{j=1}^{n} a_{i j} y_{j} \right) - \sum_{j=1}^{n} \theta_{j} (c_{j} + 1_{2g} \hat{y}_{j}) \quad (B.10)
$$

in the context of the chemical equilibrium problem used in Sec. 4.

Next we wish to show that

$$
\sum_{j=1}^{N} \frac{\theta_{j}^{2} d_{j}}{y_{j}} \ge 0
$$

as stated in (4.14). First, we prove

<u>Lemma 1</u>: Let  $y_1, y_2, ..., y_r$  be positive numbers and let  $\theta_1, \theta_2, \ldots, \theta_r$  be any real numbers. Let

$$
G = \sum_{j=1}^{r} \frac{\theta^{2}}{y_{j}} - \frac{\left(\sum_{j=1}^{r} \theta_{j}\right)^{2}}{\sum_{j=1}^{r} y_{j}}.
$$

Then,

i) 
$$
G \ge 0
$$
  
ii)  $G = 0$  if and only if

$$
\frac{\theta_1}{y_1} = \frac{\theta_2}{y_2} = \dots = \frac{\theta_r}{y_r}
$$

Proof: Let  $\alpha_j = \theta_j/y_j$ , j=1,2,...,r. Then,

$$
G = \sum_{j=1}^{r} \alpha_j^2 y_j - \frac{\left(\sum_{j=1}^{r} \alpha_j y_j\right)^2}{r}
$$

$$
= \left(\sum_{j=1}^{r} y_j\right)^{-1} \left[\left(\sum_{j=1}^{r} y_j\right) \left(\sum_{j=1}^{r} \alpha_j^2 y_j\right) - \left(\sum_{j=1}^{r} \alpha_j y_j\right)^2\right]
$$
  
\n
$$
= \left(\sum_{j=1}^{r} y_j\right)^{-1} \left[\sum_{i=1}^{r} \left(\sum_{j=1}^{r} \left(\alpha_j^2 y_i y_j - \alpha_i \alpha_j y_i y_j\right)\right)\right]
$$
  
\n
$$
= \left(\sum_{j=1}^{r} y_j\right)^{-1} \left[\sum_{i=1}^{r} \left(\sum_{j=1}^{i} \left(\alpha_j^2 y_i y_j - 2\alpha_i \alpha_j y_i y_j + \alpha_i^2 y_i y_j\right)\right)\right]
$$
  
\n
$$
= \left(\sum_{j=1}^{r} y_j\right)^{-1} \left(\sum_{j \le i} y_i y_j (\alpha_j - \alpha_i)^2\right) \ge 0,
$$

which is result i). The proof is completed by noting that  $G = 0$  if and only if  $\alpha_i = \alpha_j$  for all i and j; this proves ii).

Now we can prove

Theorem 1: In the chemical equilibrium problem

i) 
$$
\sum_{j=1}^{N} \frac{\theta_{j}^{2}d_{j}}{y_{j}} \ge 0
$$
  
ii) 
$$
\sum_{j=1}^{N} \frac{\theta_{j}^{2}d_{j}}{y_{j}} = 0 \text{ if and only if there exist}
$$

numbers  $\alpha_1, \alpha_2, \ldots, \alpha_p$  such that

a) 
$$
\theta_j = \alpha_{[j]} y_j
$$
 j<sup>s</sup>

b) 
$$
\theta_j = \alpha_{j-n} S_{j-n}
$$
 j>n

Proof: The proof follows by noting that for i > n

$$
\Theta_{\mathbf{i}} = \sum_{\mathbf{j} \in \langle \mathbf{i} - \mathbf{n} \rangle} \Theta_{\mathbf{j}}.
$$

Then,

$$
\sum_{j=1}^{N} \frac{\theta_{i}^{2} d_{j}}{y_{j}} = \sum_{j=1}^{n} \frac{\theta_{i}^{2}}{y_{j}} - \sum_{k=1}^{p} \frac{\theta_{k+n}^{2}}{s_{k}}
$$

$$
= \sum_{k=1}^{p} \left( \sum_{j \in \langle k \rangle} \frac{\theta_{j}^{2}}{y_{j}} - \frac{\left(\frac{\theta_{j}^{2}}{y_{j}}\right)^{2}}{y_{j}^{2}} \right) \geq 0
$$

by lemma 1. Furthermore, by lemma 1, if the equality holds, then for each k there is a number  $\alpha_k$  such that  $\theta_i = \alpha_k y_i$  if <sup>j</sup> <sup>c</sup> k. This, noting that b) follows from the fact that

$$
\theta_{i} = \sum_{j \in \langle i-n \rangle} \theta_{j} \quad \text{for} \quad i > n \ ,
$$

completes the proof of the theorem.

Our final result is

Theorem 2: In the chemical equilibrium problem, with  $(y_1, y_2, \ldots, y_n)$  feasible and  $\theta_1, \theta_2, \ldots, \theta_n$  calculated as in (4.7)

i) 
$$
\sum_{j=1}^{n} \theta_{j} (c_{j} + \log \hat{y}_{j}) \le 0
$$
  
ii) 
$$
\sum_{j=1}^{n} \theta_{j} (c_{j} + \log \hat{y}_{j}) = 0 \text{ if and only if}
$$
  
ii) 
$$
\sum_{j=1}^{n} \theta_{j} (c_{j} + \log \hat{y}_{j}) = 0 \text{ if and only if}
$$

 $(y_1, y_2, \ldots, y_n)$  is optimal. Proof: i) follows from Theorem 1, (B.10), and the fact that  $(y_1, y_2, \ldots, y_n)$  is feasible.

To prove ii), we assume that

$$
\sum_{j=1}^{n} \Theta_j (c_j + \log \hat{y}_j) = 0.
$$

Then,

$$
\sum_{j=1}^{N} \frac{\theta_{j}^{2} d_{j}}{y_{j}} = 0 ,
$$

and  $\theta_j$  is as in ii) of Theorem 1. Combining b) of Theorem 1 and  $(4.12)$  we have

$$
\theta_{k+n} = S_k \pi_{m+k}^{\prime} = \alpha_k S_k
$$

or

$$
\alpha_{\mathbf{k}} = \pi_{\mathbf{m}+\mathbf{k}}^{\prime} .
$$

Next, we combine a) of Theorem 1 with (4.7) to get

$$
\Theta_j = y_j \left[ \sum_{i=1}^m \pi_i^* a_{ij} - c_j - \log \hat{y}_j + \pi_{[j]+m}^* \right]
$$

$$
= y_j \alpha_{[j]} = y_j \pi_{j+1}^*
$$

or

$$
\sum_{i=1}^{m} \pi_i^* a_{ij} - c_j - \log \hat{y}_j = 0
$$

**Thts last result is the optlmality condition for (yi.y2»'''»y ) as given by (1.4), and this demonstrates the forward Implication of ii). The converse follows from the fact that optimality implies that the objective function cannot be decreased.**

## **REFERENCES**

- 1. Shapiro, N. Z., and L. S. Shapley, Mass Action Laws and the Glbbs Free Energy Function, The **RAND** Corporation, RM-3935-1-PR, September 1964.
- 2. Dantzig, G. B., Linear Programming and Extensions, The RAND Corporation, R-366-PR, August 1963. Also published by Princeton University Press, Princeton, New Jersey, 1963.
- 3. Kaplan, Wilfred, Advanced Calculus. Addison-Wesley Press, Inc., Cambridge, Massachusetts, 1952.
- 4. Clasen, R. J., The Linear-Logarithmic Programming Problem. The RAND Ccvporation, RM-3707-PR, June 1963.
- 5. White, W. B., S. M. Johnson, and G. B. Dantzlg, Chemical Equilibrium in Complex Mixtures, The RAND Corporation, P-1059, October 8, 1957. Also published in J. Chem. Phys., 28 (1958) 751-755.
- 6. International Business Machines Corporation, "IBM 7040/7044 Operating System, FORTRAN IV Language," IBM Systems Reference Library, Form C28-6329, Poughkeepsie, New York, 1963.
- 7. Dantzig, G. B., and J. C. DeHaven, "On the Reduction of Certain Multiplicative Chemical Equilibrium Systems to Mathematically Equivalent Additive Systems," J. Chem. Phys., 36 (1962) 2620-2627.
- 8. Shapiro, N. Z., A Generalized Technique for Eliminating Species in Complex Chemical Equilibrium Calculations, The RAND Corporation, RM-4205-PR, August 1964.
- 9. Dantzig, G. B., J. C. DeHaven, I. Cooper, S. M. Johnson, E. C. DeLand, H. E. Kanter, and C. F. Sams, "A Mathematical Model of the Human External Respiratory System," Perspectives in Biol. & Med., 4 (1961) 324-376.
- 10. Maloney, J. V., Jr., M.D., J. C. DeHaven, E. C. DeLand, and G. B. Bradham, M.D., Analysis of Chemical Constituents of Blood by Digital Computer. The **RAND** Corporation, RM-3541-PR. April 1963.
- 11. DeHaven, J. C., and E. C. DeLand, Reactions of Hemoglobin and Steady States in the Human Respiratory System: An Investigation Using Mathematical Models and an Electronic Computer, The RAND Corporation, RM-3212-PR, December 1962.
- 12. DeHaven, J. C., E. C. DeLand, N. S. Assali, and W. Manson, Physiochemical Characteristics of Placental Transfer, The RAND Corporation, P-2565, March 1962.
- 13. Warga, J., "A Convergent Procedure for Solving the Thermo-Chemical Equilibrium Problem," J. Soc. Indust. Appl. Math., 11 (1963) 594-606.